#### **MINISTÈRE DE L'ENSEIGNEMENT SUPÉRIEUR ET DE LA RECHERCHE**

Liberté Égalité Fraternité

※ 恋

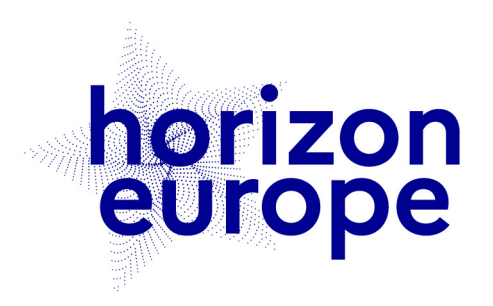

# Le programme européen pour la recherche et l'innovation

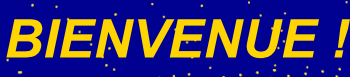

*LA REUNION COMMENCERA À 10H00*

horizon-europe.gouv.fr

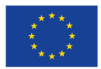

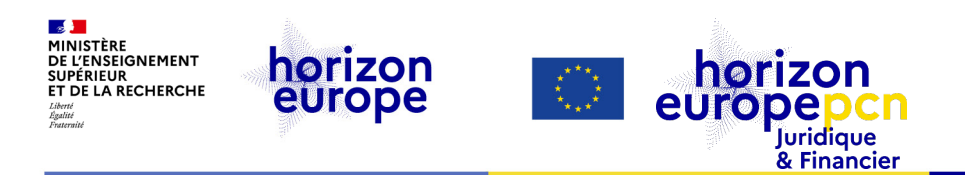

### *Bienvenue ! Le webinaire commencera à 10h00*

# **Montage de projet**

*Organisé par les PCN juridiques & financiers*

*le 7 mars 2024*

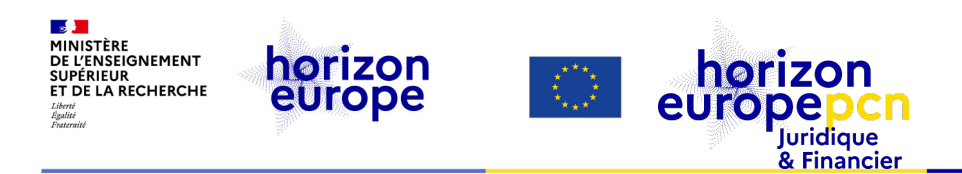

Qui êtes-vous : quelle est votre profession ?

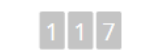

#### **code #montage**

**Slido**

Chargée de projets euro Gestionnaire budgétaire responsable admin maitre de conférences PROJECT MANAGER grillon responsable administrat Ingénieure projets EU Consultante Chargée de projets Cheffe de projets **Gestionnaire financier** montage chargée d'affaires chercheur ingénierie montage de recherche Chargée projets EU ingénieur projets euro

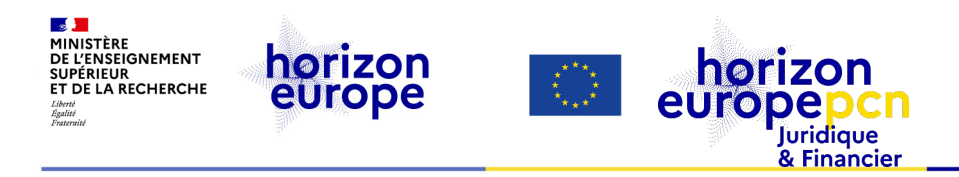

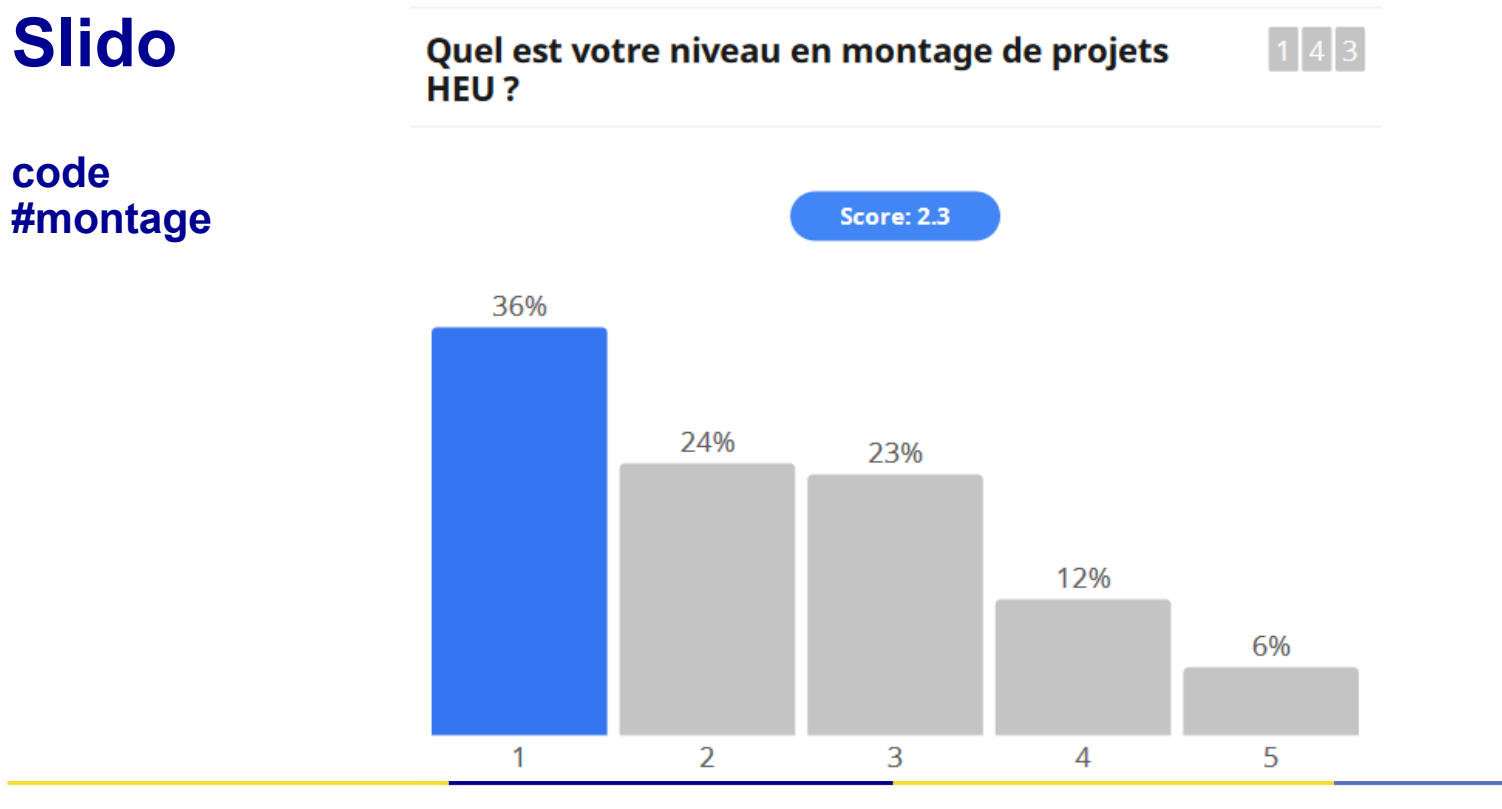

**Avertissement**

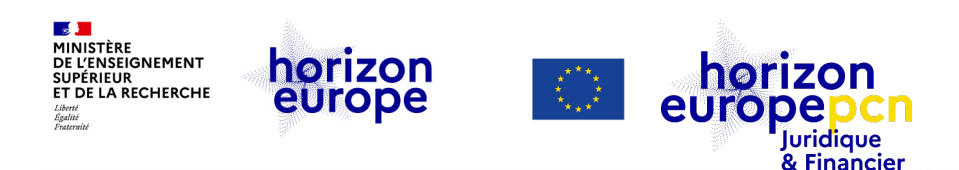

### **Avertissement**

- *Le contenu de la présente présentation ainsi que les éléments de toute nature l'accompagnant sont réalisés et fournis pour information uniquement, à la date indiquée ci-avant en planche 2.*
- *Leurs auteures et présentatrices ne sauraient être tenues responsables de l'utilisation susceptible d'en être faite par des tiers.*
- *En aucun cas ce contenu et/ou éléments l'accompagnant ne sauraient remplacer les dispositions juridiques applicables ni un conseil juridique circonstancié.*

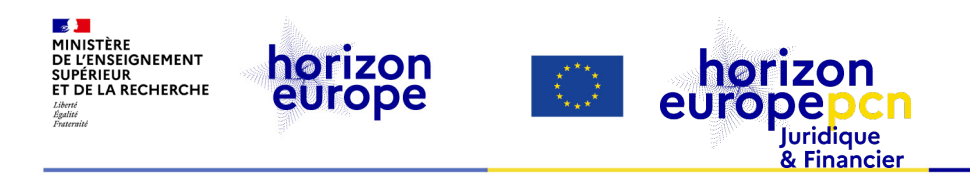

# **Introduction**

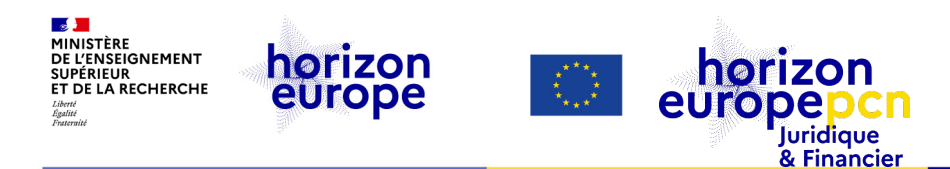

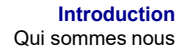

## **L'équipe du PCN juridique et financier**

#### Fanny SCHULTZ (coord. ; 100%) Trene CRETA (60%) Cécile BARAT(40%)

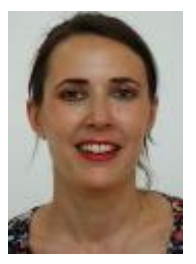

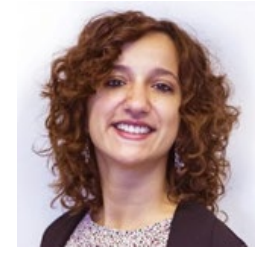

de recrutement (50%) *[Voir l'offre de poste](https://choisirleservicepublic.gouv.fr/offre-emploi/c-esr-b2---chargee-de-mission--affaires-juridiques-mad-hf-reference-2023-1421313)*

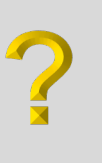

#### Juriste en cours Lucie VAUCEL (40%)

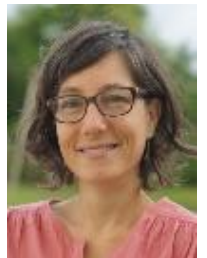

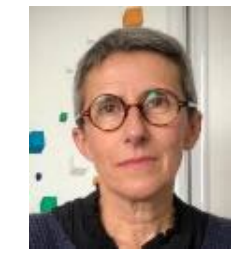

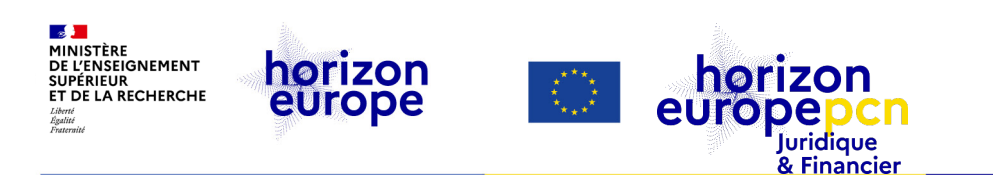

## **Missions des PCN juridiques et financiers**

- Informer et former sur les conditions de participation
	- aspects juridiques et financiers généraux du programme
	- $\triangleright$  Horizon Europe, H2020

*en appui de nos collègues PCN thématiques*

• « Hotline » pour les participants français au programme-cadre

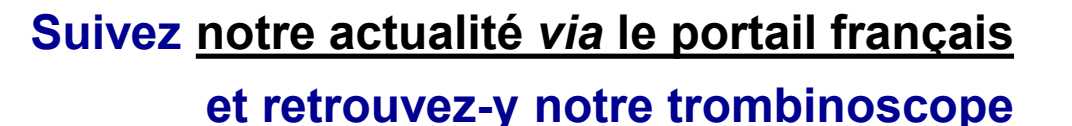

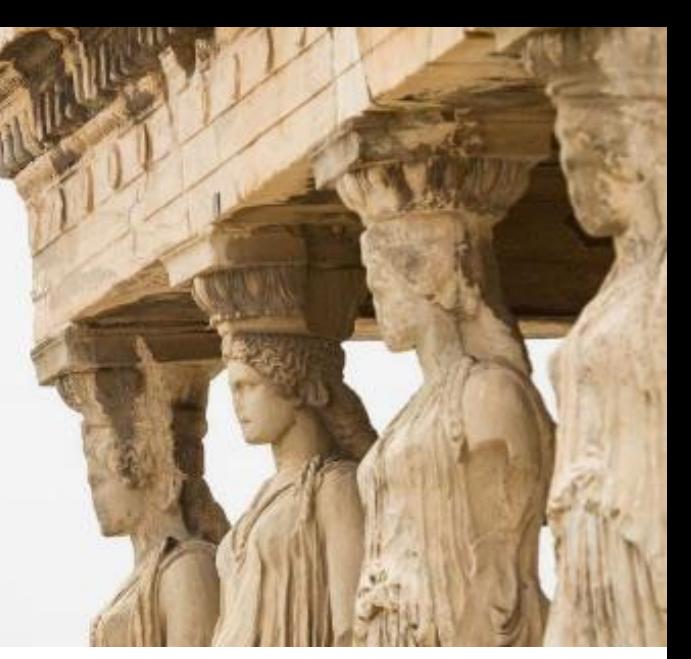

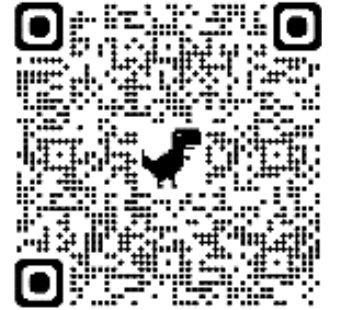

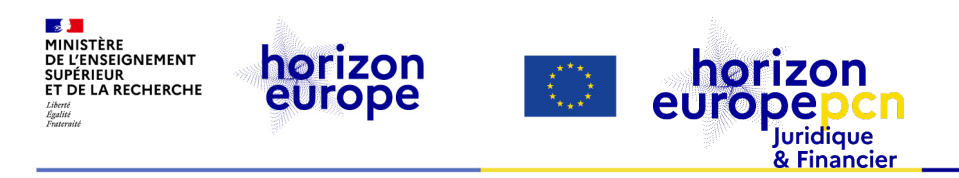

## **Sommaire**

#### **Introduction**

- a. Qui sommes-nous
- b. Présentation du webinaire

#### **1. [Montage du consortium et éligibilité](#page-10-0)  géographique**

- a. [Eligibilité géographique](#page-11-0)
- b. [Rechercher des partenaires](#page-14-0)
- c. Quel rôle [pour mon institution ?](#page-17-0)
- d. [La confidentialité](#page-26-0)

#### **2. Types d'actions, taux de [financement, formes de coûts,](#page-27-0)  structure de la proposition**

[Structure de la proposition](#page-31-0)

- **3. [Préparation du budget](#page-35-0)** 
	- 3. [Eligibilité des coûts](#page-36-0)
	- 4. [Catégorie de coûts](#page-40-0)
	- 5. [Budget de la proposition](#page-50-0)
- **4. [Ressources utiles](#page-57-0)**

**Introduction** Présentation du webinaire

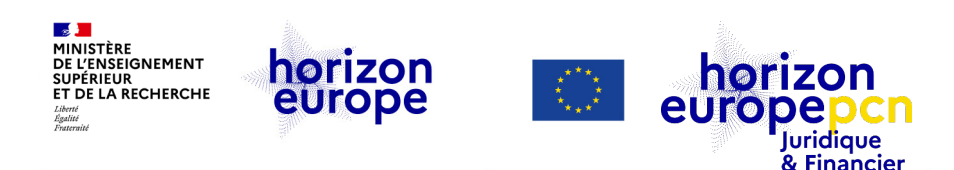

## **Présentation du webinaire**

Contexte :

Aspects **juridiques et financiers**

du montage des propositions Horizon Europe.

#### **Objectifs :**

- éligibilité géographique
- montage du consortium et rôles
- confidentialité : suggestions pratiques
- types d'actions taux de remboursement, formes de coûts
- montage du budget : règles de base et suggestions pratiques

#### **Ne seront pas abordés :**

- **Soumettre votre proposition**
- Aspects transverses : science ouverte, genre
- Tierces parties
- *Lump sum*
- Catégories de personnels
- [Coût unitaire MSCA](https://www.horizon-europe.gouv.fr/boite-outils-actions-marie-sklodowska-curie-27980) *> boite à outils MSCA*
- Portail européen *F&T portal*
- **Ecriture de la proposition** *=>webinaires de conseils d'écriture des PCN thématiques*

<span id="page-10-0"></span>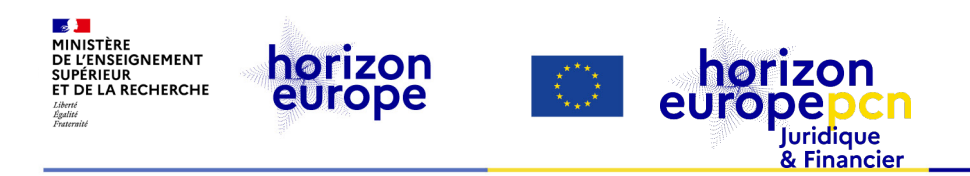

# **1.Montage du consortium et éligibilité géographique**

<span id="page-11-0"></span>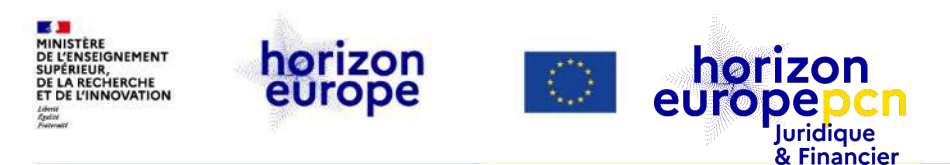

### **Critères d'éligibilité - projets collaboratifs**

**Au minimum** 3 entités légales indépendantes de 3 Etats membres *ou associés* **à Horizon Europe***\**  **dont au moins une établie dans un état membre.** 

**N.B.: dans chaque programme de travail** ou **appel, des conditions spécifiques peuvent s'appliquer** (pays tiers obligatoire financé…)

 $\Rightarrow$  bien lire les documents & conditions applicables à l'appel à propositions

*\* [Liste des Etats associés à jour sur le portail de la CE](ttps://ec.europa.eu/info/funding-tenders/opportunities/docs/2021-2027/common/guidance/list-3rd-country-participation_horizon-euratom_en.pdf)*

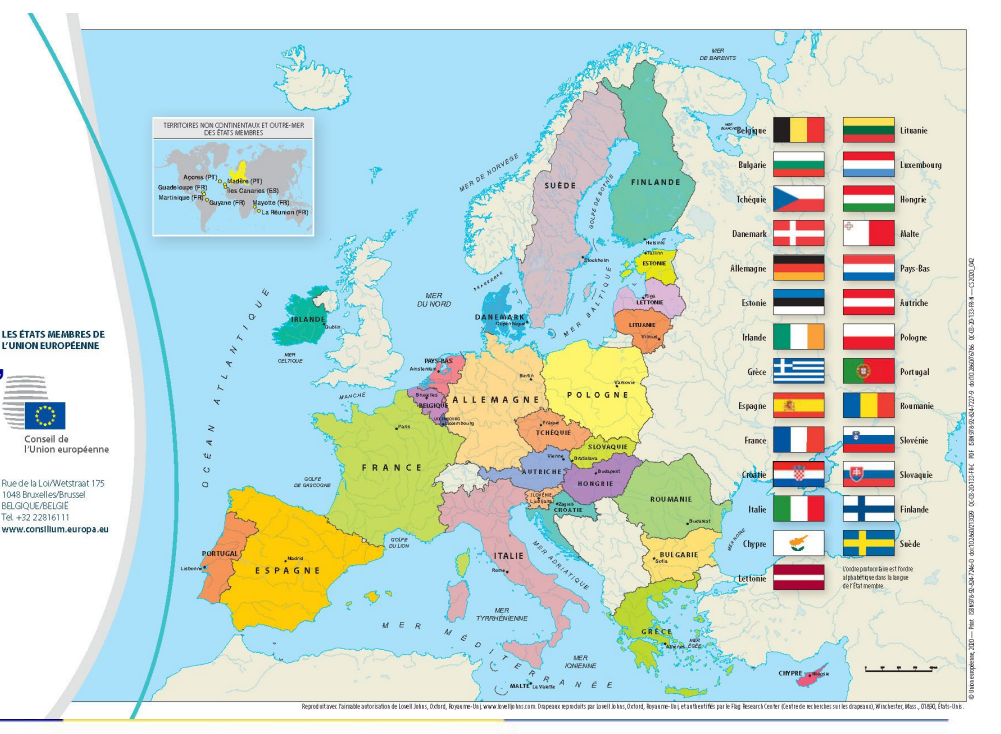

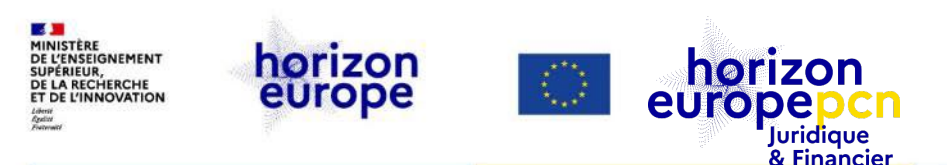

## **Pays éligibles au financement**

**Etats membres de l'Union européenne (27)** 

*Attention : sanction envers 21 entités hongroises [voir notre article](https://www.horizon-europe.gouv.fr/des-entites-hongroises-ineligibles-recevoir-financement-de-l-union-34936)*

*Pour en savoir plus : page [Pays éligibles au](https://www.horizon-europe.gouv.fr/les-pays-eligibles-au-financement-d-horizon-europe-31246)  financement*

#### **Etats tiers associés à Horizon Europe** (art.16 du [Règlement HEU](http://data.europa.eu/eli/reg/2021/695/oj))

- 18 pays associés : Norvège, Islande, Ukraine, Turquie, Moldavie (…) Nouvelle-Zélande & *Royaume-Uni associé à compter du 1er janvier 2024*
- Accord transitoire avant association : Maroc, Canada
- Négociations en cours : Japon, Suisse, Corée du Sud (discussions)

 **Etats tiers automatiquement éligibles au financement** « *low and middle income countries* » >> liste à jour via [notre site](https://www.horizon-europe.gouv.fr/le-guide-du-programme-et-la-liste-des-pays-tiers-eligibles-au-financement-d-horizon-europe) ou le portail CE (menu *Support / Guidances & Manuel /Reference documents*)

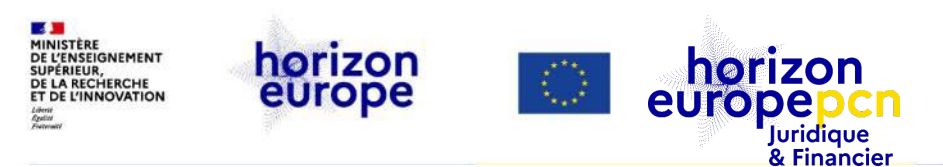

## **Etats tiers non-associés à HEU**

Les entités de ces États peuvent être partenaires, à l'exception des pays sanctionnés par l'UE, mais seulement certains sont financés par l'UE.

#### **Pays automatiquement éligibles au financement**

 **Pays qualifiés de «** *low and middle income countries* **»**

Liste accessible sur le portail EU menu *Support / Guidances & Manuel / Reference documents [List of Participating](https://ec.europa.eu/info/funding-tenders/opportunities/docs/2021-2027/common/guidance/list-3rd-country-participation_horizon-euratom_en.pdf) Countries*

*& notre page [participation des pays tiers à HEU](https://www.horizon-europe.gouv.fr/la-participation-des-entites-des-pays-tiers-horizon-europe-29438)*

#### **Pays** *non* **automatiquement éligibles au financement**

 **pays industrialisés** *ou* **économies émergentes (Etats-Unis, Brésil, Chine…)**

#### **Financés** *si* **:**

- accord de coopération préexistant
- prévu au programme de travail
- collaboration jugée *indispensable* à la mise en œuvre du projet

<span id="page-14-0"></span>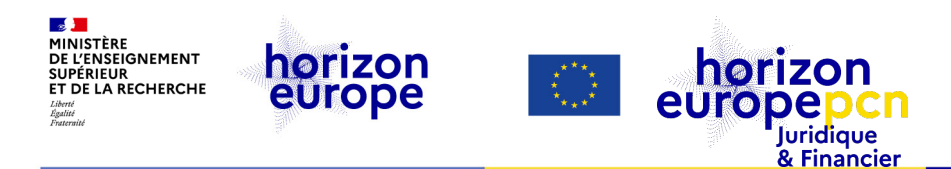

### **Rechercher des partenaires**

Comme coordinateur ou partenaire ?

⇒ 2 démarches différentes

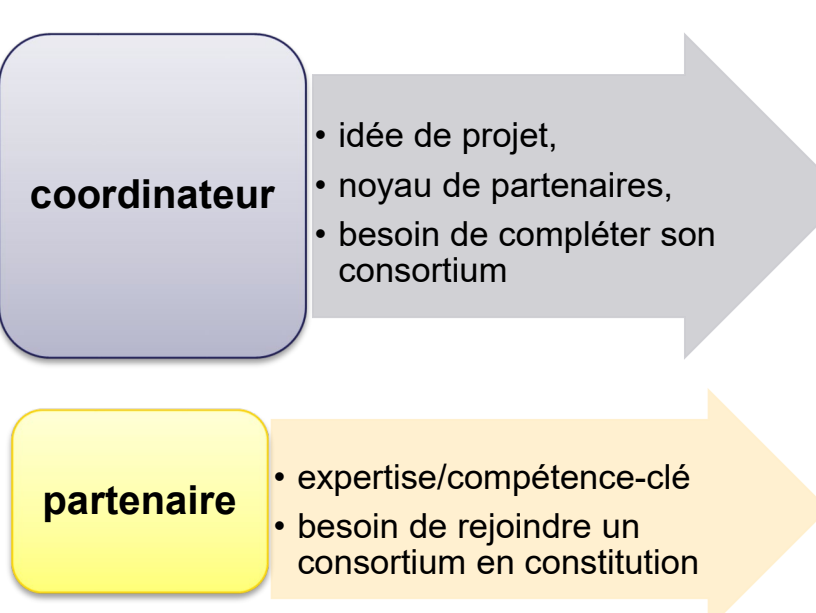

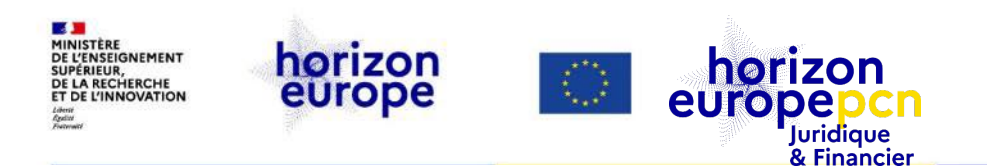

## **Réseaux et acteurs à mobiliser**

#### **Activer son réseau direct**

Vos collaborations et celles de vos partenaires (relation de confiance déjà établie, réseaux de recherche dans lesquels vous et/ou vos partenaires êtes déjà insérés)

#### **Utiliser des outils de recherche de partenaires :**

- *Funding & Tenders* section *[Partner search](https://ec.europa.eu/info/funding-tenders/opportunities/portal/screen/how-to-participate/partner-search)*
- [Réseaux des PCN européens](https://horizoneuropencpportal.eu/) (plateforme, diffusion, événements)
- Cordis + bas de la page de l'appel, pour rechercher des entités impliquées dans des projets en cours/appels clos

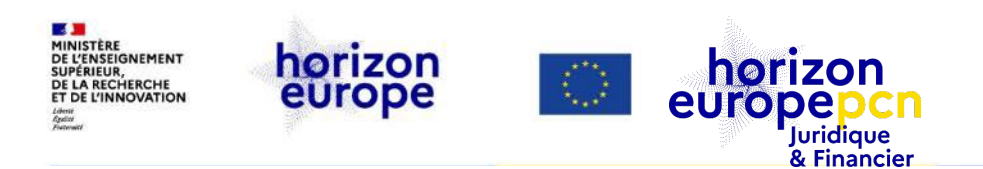

## **Consortium : quelques bons ingrédients**

- *Est-ce que ceux qui maitrisent les connaissances sont associés ?*
- *Y a-t-il complémentarité entre les partenaires (expertise, compétences) ?*
- *La couverture géographique correspond-elle à l'impact attendu ?*
- *Equilibre public-privé adéquat à l'appel ?*
- *Y a-t-il implication de la société (utilisateurs finaux, patients, décideurs politiques...) ?*

Revoir le webinaire [la recette de la potion magique](https://www.youtube.com/watch?v=x9v3x6LEJeE)

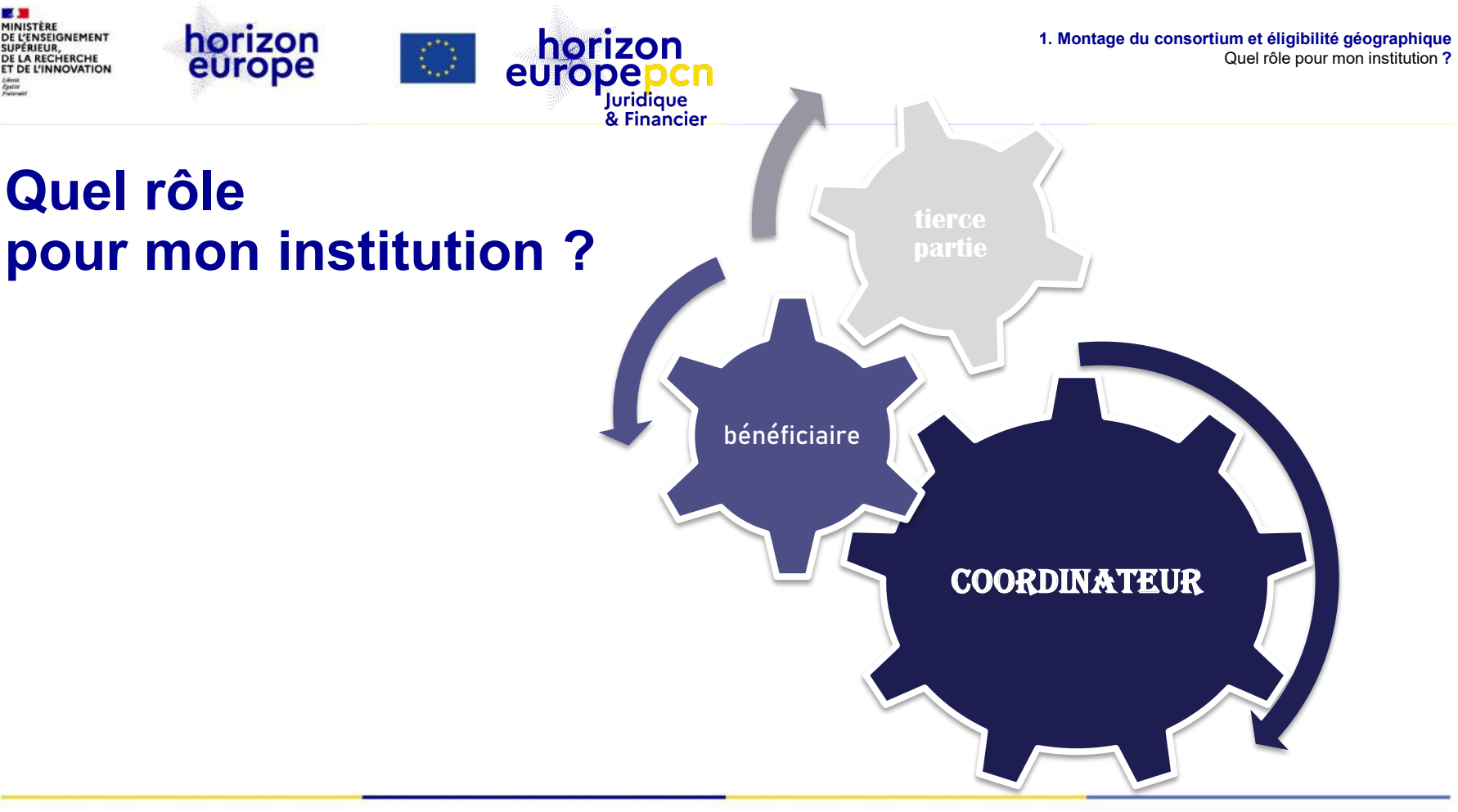

<span id="page-17-0"></span>**LES DE LA REGION DE L'ENSIGNAIREMENT<br>DE L'ENSEIGNEMENT<br>SUPÉRIEUR,<br>DE LA RECHERCHE<br>ET DE L'INNOVATION** 

 $\begin{array}{c} \textit{Libersi} \\ \textit{Egel21} \end{array}$ 

## <span id="page-18-0"></span>**Coordinateur ou futur bénéficiaire ?**

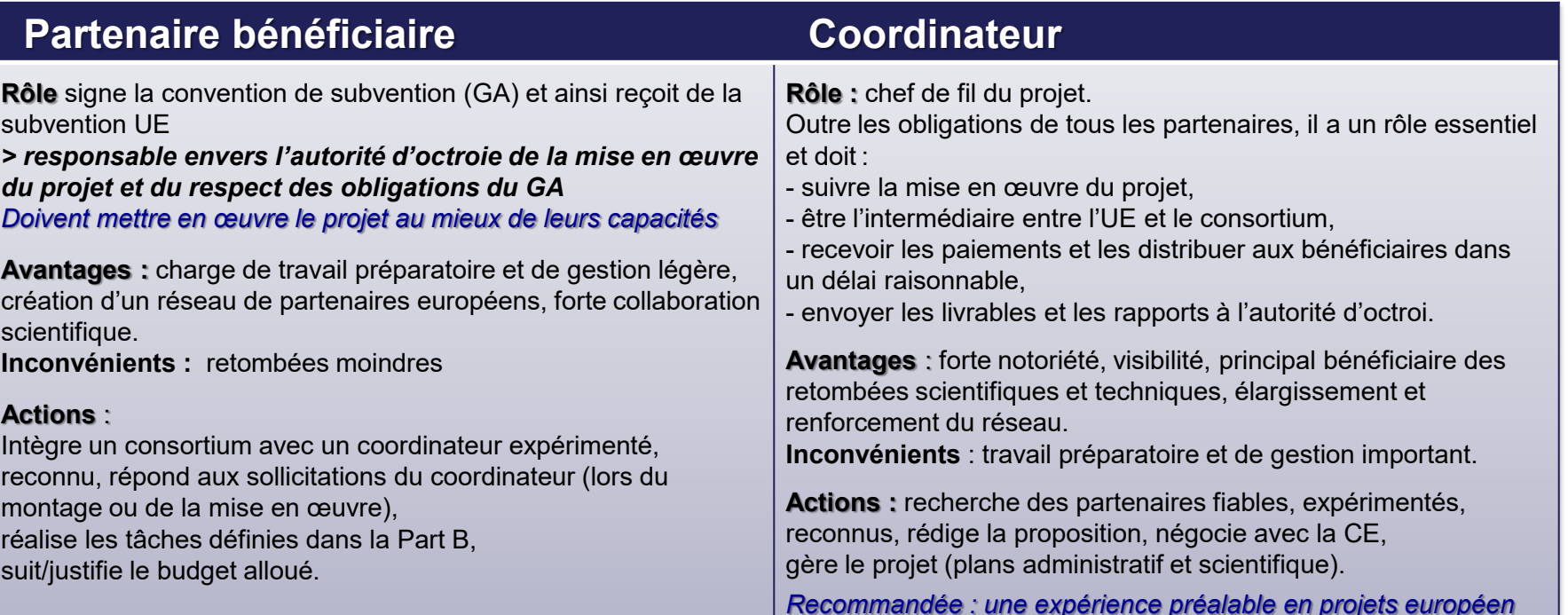

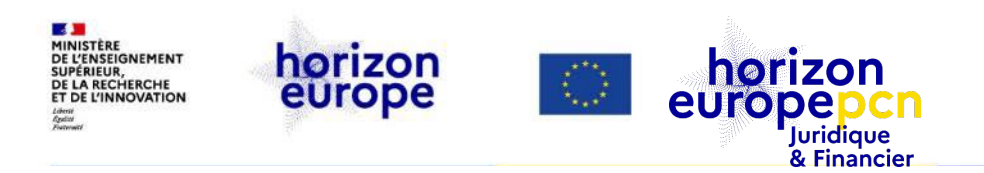

## **Bénéficiaire ou tierce partie ?**

#### **La notion de « bénéficiaire » désigne une entité** (cf. art. 7 [MGA-HEU\)](https://ec.europa.eu/info/funding-tenders/opportunities/docs/2021-2027/common/agr-contr/general-mga_horizon-euratom_en.pdf)

- éligible à participer à Horizon Europe et à être financée par l'Union
- signant la convention de subvention (*grant agreement*) donc, **assument droits et obligations afférents (cf.** *[infra](#page-18-0)***)**
- si sont plusieurs (projet collaboratif), formant un consortium d'au moins 3 entités…

#### **La notion de « tierce partie » ou « tiers » désigne une entité**

- ne signant pas le contrat de subvention
- mais impliquée dans le projet, aux côtés d'un ou plusieurs bénéficiaires

**bénéficiaire(s) + tierce(s) partie(s) = « participants »**

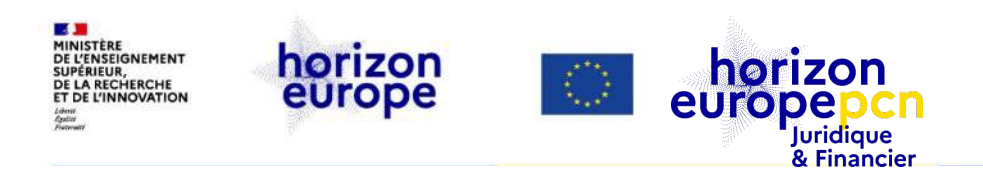

## **Pourquoi recourir à une tierce partie ?**

Si un bénéficiaire ne peut pas réaliser lui-même une tâche ou n'a pas la ressource adéquate, il peut faire appel à un tiers :

#### **avec financement**

- **entité affiliée** (art. 8 [MGA-HEU\)](https://ec.europa.eu/info/funding-tenders/opportunities/docs/2021-2027/common/agr-contr/general-mga_horizon-euratom_en.pdf) *– dans H2020 tierce partie liée - rapport financier distinct*
- **tiers mettant à disposition des ressources en nature gratuitement** (art. 9.2 [MGA-HEU](https://ec.europa.eu/info/funding-tenders/opportunities/docs/2021-2027/common/agr-contr/general-mga_horizon-euratom_en.pdf) )
- **tiers mettant à disposition des ressources en nature** *contre remboursement* (pas d'art. MGA)  *coûts prévus & déclarés dans les catégories du bénéficiaire correspondantes + contrat* ad hoc
- **sous-contrant** « *subcontractor* » (art. 9.3 [MGA-HEU\)](https://ec.europa.eu/info/funding-tenders/opportunities/docs/2021-2027/common/agr-contr/general-mga_horizon-euratom_en.pdf) *pas de coûts indirects*
- **soutien financier à des tiers** (« *cascade funding* » art. 9.4 [MGA-HEU\)](https://ec.europa.eu/info/funding-tenders/opportunities/docs/2021-2027/common/agr-contr/general-mga_horizon-euratom_en.pdf)

#### **sans financement**

**partenaire associé** (art. 9.1[MGA-HEU](https://ec.europa.eu/info/funding-tenders/opportunities/docs/2021-2027/common/agr-contr/general-mga_horizon-euratom_en.pdf)) *=> pour les parties tierces non financées*

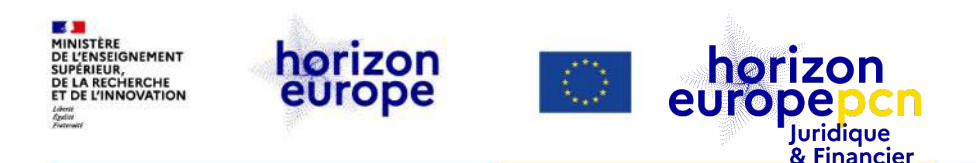

**1. Montage du consortium et éligibilité géographique** Entité affiliée

## **Entité affiliée - art. 8 [MGA-HEU,](https://ec.europa.eu/info/funding-tenders/opportunities/docs/2021-2027/common/agr-contr/general-mga_horizon-euratom_en.pdf) art. 187 [RFUE](http://data.europa.eu/eli/reg/2018/1046/oj)**

#### **Une entité affiliée justifie :**

Acte juridique contraignant : accord-cadre de collaboration, convention d'UMR ou équivalent, adhésion à une association…

D'un **lien juridique** ou **capitalistique** avec le bénéficiaire

- $\cdot$  Impliquant une collaboration scientifique
- **❖ Non-limitée au projet**

Détention d'une part sociale ou action du capital social (sociétés par actions)

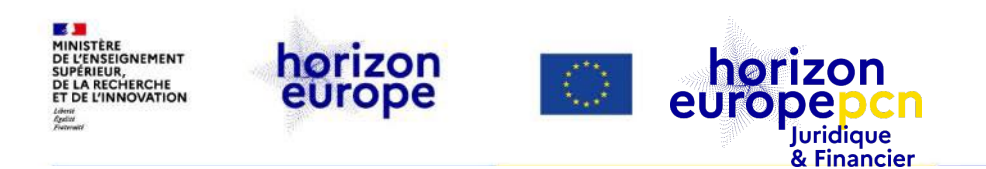

## **Entité affiliée : caractéristiques**

- doit remplir les **mêmes conditions d'éligibilité** qu'un bénéficiaire
- ne signe **pas** la convention de subvention
- pas responsable directement vis-à-vis de l'autorité d'octroi mais *via* le bénéficiaire auquel elle est liée
- **exécute elle-même les tâches** qui lui sont attribuées, dans ses locaux, en mobilisant ses propres ressources
- **déclare ses dépenses** dans un état financier qui lui est propre
- mentionnée à l'art. 8 et aux annexes 1 et 2 de la convention de subvention

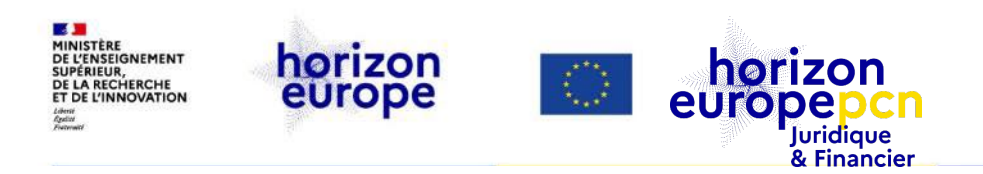

## **Partenaire associé - art. 9.1 [MGA-HEU](https://ec.europa.eu/info/funding-tenders/opportunities/docs/2021-2027/common/guidance/aga_en.pdf)**

- ⇒ *Dérivé du statut de « partenaire international » dans H2020*
- **«** *Associated partner* **» désigne une entité tierce qui :**
	- n'a pas besoin de remplir les conditions d'éligibilité
	- ne signe pas le contrat de subvention
	- contribue au projet mais sans financement donc, **sans déclarer de coûts**
	- peut être liée à un bénéficiaire ou consortium, lesquels sont donc responsables des tâches mises en œuvre par le partenaire associé
- **Certaines obligations du MGA lui sont répercutées** (art. 11 mise en œuvre, 12 conflit d'intérêts, 13 - confidentialité & sécurité, 14 - éthique, 18 - règles spécifiques, 19 information et 20 - obligation de conservation des pièces)

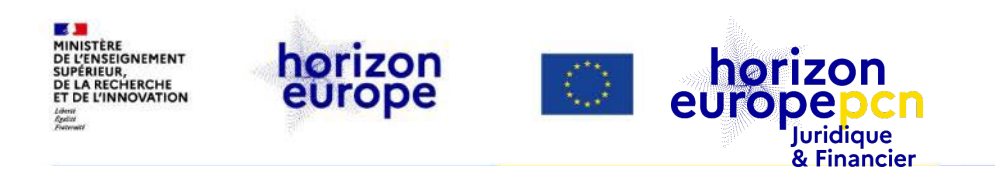

## **Exemples de partenaires associés**

- **Un partenaire brésilien** non éligible au financement européen **qui participe au projet**
- **Une entité n'ayant pas les moyens de gérer le financement européen (petite entité par ex.) mais souhaitant participer au projet**
- **Une université suisse** non éligible au financement européen
	- *le gouvernement suisse prend en charge son financement tant que l'accord d'association ne sera pas signé*

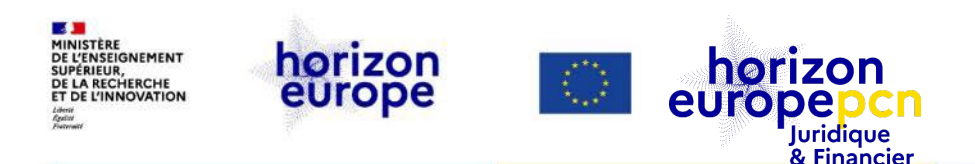

## **L'entité affiliée et le partenaire associé lors de la proposition**

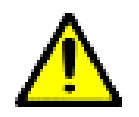

Les entités affiliées et partenaires associés n'ont pas accès au *Funding and [Tenders](https://ec.europa.eu/info/funding-tenders/opportunities/portal/screen/home) [Opportunities](https://ec.europa.eu/info/funding-tenders/opportunities/portal/screen/home) [portal](https://ec.europa.eu/info/funding-tenders/opportunities/portal/screen/home)*. Elles passent par le bénéficiaire auxquels ils sont rattachés ou par le coordinateur.

<span id="page-26-0"></span>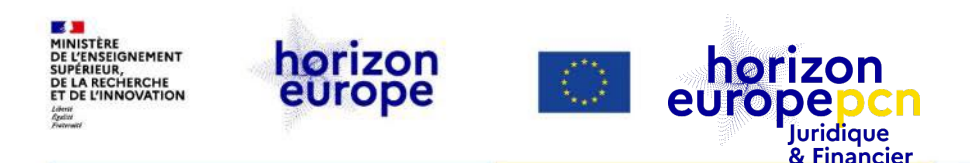

#### **1. Montage du consortium et éligibilité géographique** Confidentialité

### **Confidentialité**

#### **Lors d'un montage de projets, des informations confidentielles sont partagées au sein du consortium.**

#### *Suggestions pratiques :*

- $\triangleright$  Ne pas négliger les aspects de confidentialité
- Protéger vos échanges
- Possibilité de signer des accords de confidentialité (*NDA*, *letter of intents*,..). Des modèles existent *> voir [site de l'IP helpdesk](https://intellectual-property-helpdesk.ec.europa.eu/regional-helpdesks/european-ip-helpdesk/europe-useful-documents_en)*

<span id="page-27-0"></span>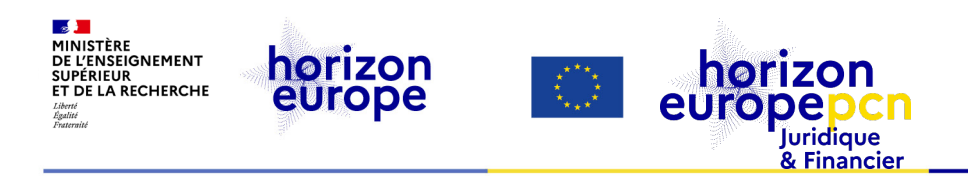

# **2.Types d'actions, taux de financement, formes de coûts, structure de la proposition**

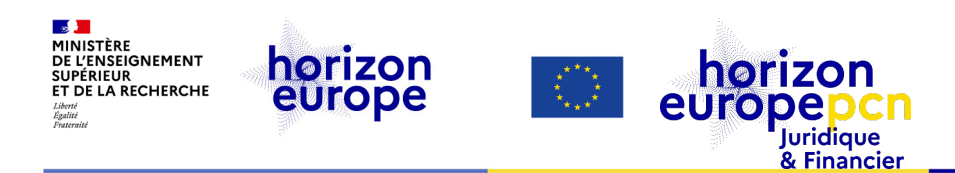

## **Types d'actions HEU** ou instruments de financement

#### **Projets collaboratifs** :

- action de recherche et d'innovation (*Research & Innovation Actions* **RIA**)
- action d'innovation (*Innovation Actions* **IA**)
- action de coordination et de support (*Coordination & Support Actions* **CSA**)
- actions de programme CO-FUND (*CO-FUND programme actions* **CO-FUND**)

#### **Autres actions spécifiques :**

- actions [Marie Skłodowska](https://www.horizon-europe.gouv.fr/amsc)-Curie (MSCA) : Postdoctoral, staff exchange, …
- actions du [Conseil européen de la recherche \(](https://www.horizon-europe.gouv.fr/erc)ERC)
- actions du [Conseil européen de l'innovation \(](https://www.horizon-europe.gouv.fr/eic)EIC) : Eclaireur *(Pathfinder*)*,* Transition, Accélérateur

#### *Pour en savoir cf. page « [Instruments de financements](https://www.horizon-europe.gouv.fr/instruments-de-financements-28960) »*

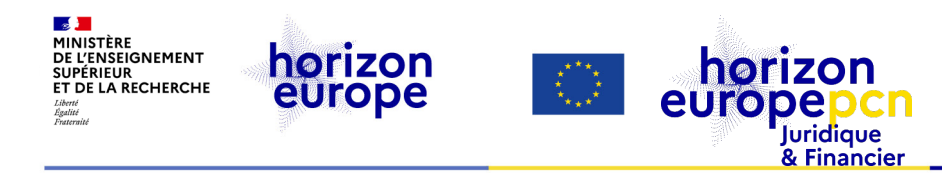

## **Taux de financement**

#### Coûts directs éligibles

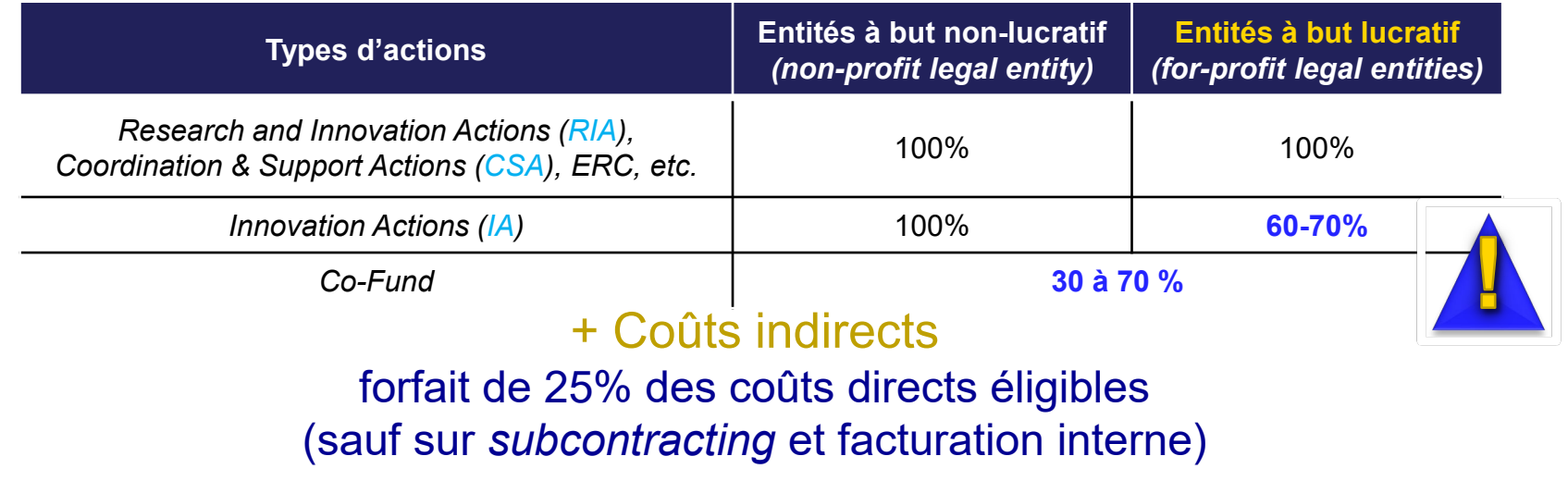

horizon **I'FNSFIGNEMENT 2. Types d'actions, taux de financement, formes de coûts, structure de la proposition** horizon IPÉRIEUR **DE LA RECHERCHE** Formes de coûtseurope **ET DE L'INNOVATION** europe Juridique & Financier **Formes de Coûts réels** : réellement encourus, pendant la durée du projet, traçables, identifiables, « auditables », etc. **coûts** La subvention prend une **Sommes forfaitaires** : forfait global pour couvrir une ou forme différentes selon plusieurs catégories de coûts ou tout le budget d'un projet le type de projet, la **=>** *lump sum* catégorie de coûts : **Taux forfaitaire** : pourcentage des coûts éligibles (**25%**) **Coûts unitaires** : montant par unité fixe, défini par le bénéficiaire ou par la CE coûts moyens de personnels, facturation interne, quand prévu par l'appel : accès aux infrastructures et dans les actions MSCA

**2. Types d'actions, taux de financement, formes de coûts, structure de la proposition** Structure de la proposition

<span id="page-31-0"></span>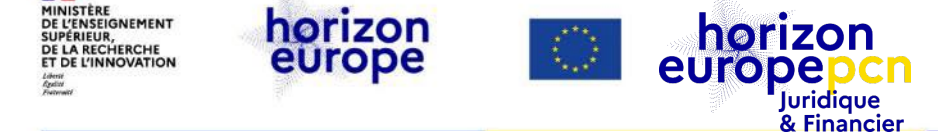

#### **Structure de la proposition**

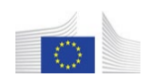

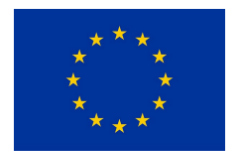

**Horizon Europe Programme** 

Standard Application Form (HE RIA, IA)

Application form (Part A) Project proposal - Technical description (Part B)

> Version 70 27 September 2023

#### **La proposition est organisée en deux sections :**

- **Partie A :** *concerne les informations administratives de la proposition. A remplir directement sur le portail.*
- **Partie B :** *concerne les informations techniques et scientifiques du projet. Document PDF à charger sur le portail, qui décrit le contenu et les objectifs du projet, sur la base d'un modèle*

#### **Structure of the Proposal**

#### The proposal contains two parts:

- Part A of the proposal is generated by the IT system. It is based on the information entered by the participants through the submission system in the Funding & Tenders Portal. The participants can update the information in the submission system at any time before final submission.
- Part B of the proposal is the narrative part that includes three sections that each correspond to an evaluation criterion. Part B needs to be uploaded as a PDF document following the templates downloaded by the applicants in the submission system for the specific call or topic. The templates for a specific call may slightly differ from the example provided in this document.

The electronic submission system is an online wizard that quides you step-by-step through the preparation of your proposal. The submission process consists of 6 steps:

- Step 1: Logging in the Portal
- Step 2: Select the call, topic and type of action in the Portal
- Step 3: Create a draft proposal: Title, acronym, summary, main organisation and contact details
- Step 4: Manage your parties and contact details: add your partner organisations and contact details
- Step 5: Edit and complete web forms for proposal part A and upload proposal part B
- Step 6: Submit the proposal

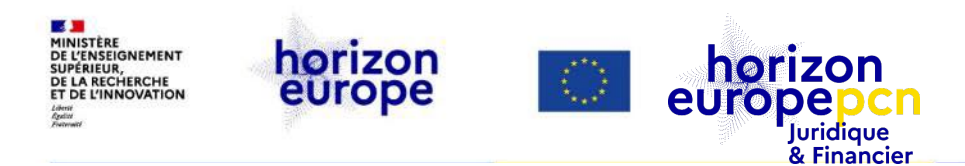

## **Structure de la partie administrative (***Part A***)**

#### Table of contents

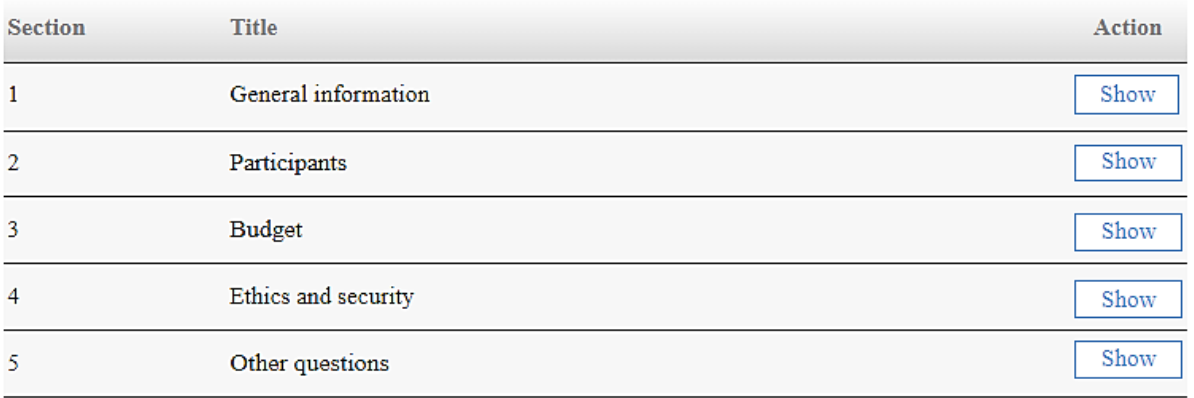

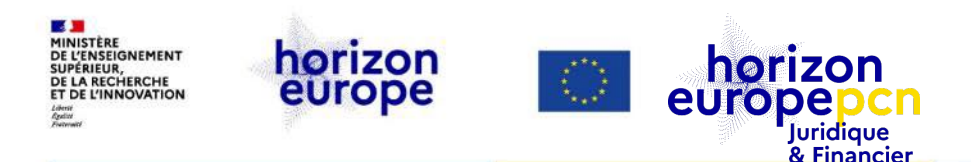

### **Structure de la partie B**

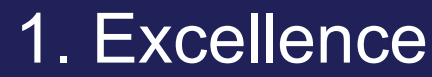

- Objectif et ambition (4 pages)<br>• Méthodologie (14 pages)
- 

• « Project's pathways towards impact » (4 pages) 2. Impact Mesures pour maximiser l'impact: dissémination,<br>exploitation et communication (5 pages)

- **3. Mise en œuvre Work Plan and ressources (14 pages)** 3. Mise en œuvre Capacité des participants et du consortium (3 pages)
	-

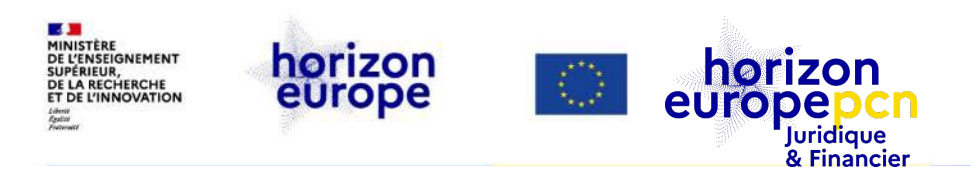

## **Modèle de la partie B RIA/IA**

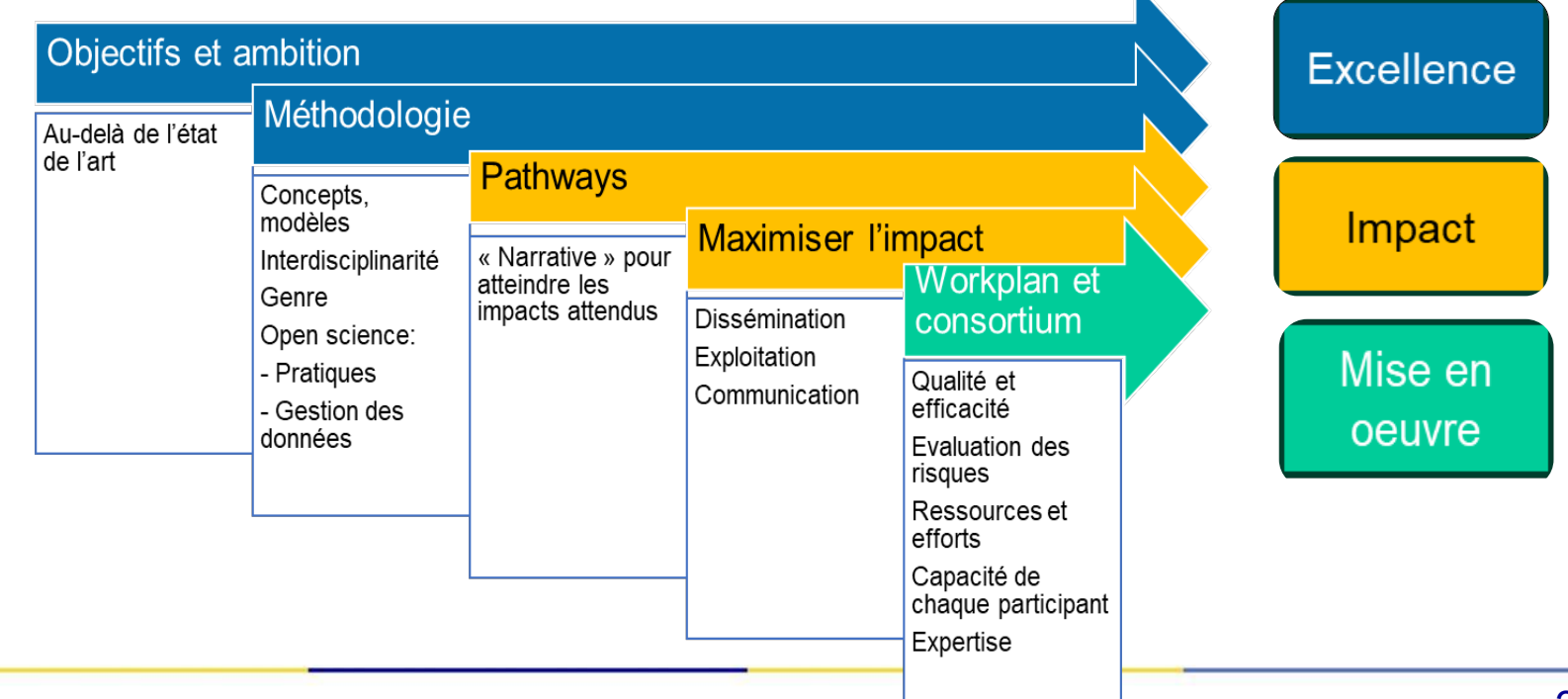

<span id="page-35-0"></span>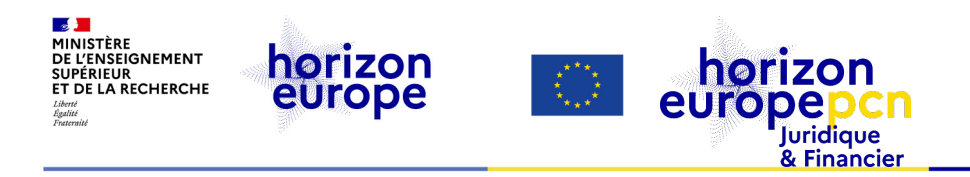

# **3. Préparation du budget**

<span id="page-36-0"></span>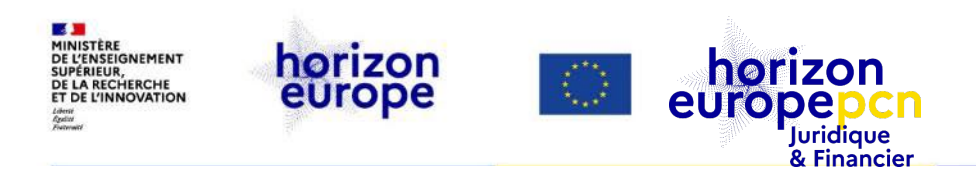

## **Critères d'éligibilité des coûts - article 6.1 MGA HEU**

**Pour être éligibles, les coûts directs réels doivent répondre aux critères suivants :**

- être encourus **pendant la durée du projet**
- être **réellement encourus** par le bénéficiaire (non re-facturés)
- être nécessaires, **en relation avec projet tel que décrit dans l'annexe technique** (Part B / annexe 1)
- être **prévus dans la bonne catégorie du budget** (annexe 2) et conformes à l'article 6.2

 être **identifiables et vérifiables** dans le système de gestion du bénéficiaire et selon ses pratiques comptables habituelles (principe de permanence des méthodes)

être **conformes à la législation nationale** en matière de fiscalité, travail et sécurité sociale

 être **raisonnables, justifiés et respecter le principe de bonne gestion financière**, notamment en ce qui concerne l'économie et l'efficience

**3. Budget** Critères inéligibles

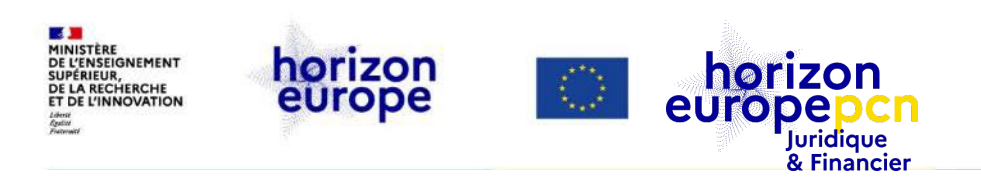

## **Coûts inéligibles**

**Tous les coûts ne remplissant pas les conditions générales d'éligibilité des coûts (article 6.1) et spécifiques (article 6.2), notamment :**

- provisions pour pertes
- pertes de taux de change
- frais bancaires
- dépenses excessives ou inconsidérées
- coûts déclarés dans le cadre d'un autre financement (double financement)
- coût encourus durant la suspension d'un projet
- TVA récupérable

**Et ne contenant aucun éléments inéligibles** (répertoriés à l'**article 6.3** - par ex. double financement ou toutes dépenses excessives ou imprudentes)

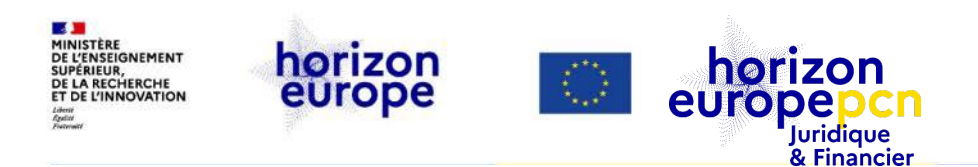

**3. Budget** Eligibilité des coûts

### **Eligibilité des coûts d'un budget de projet HEU**

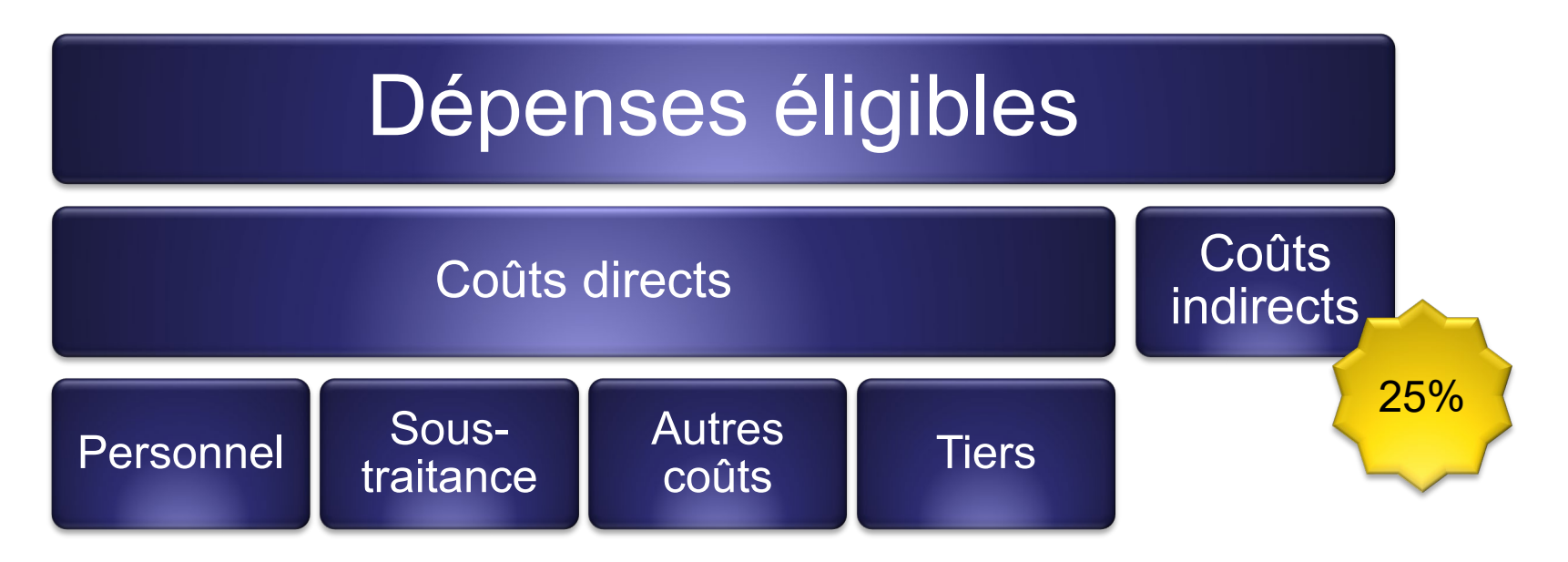

**3. Budget** Coûts indirects

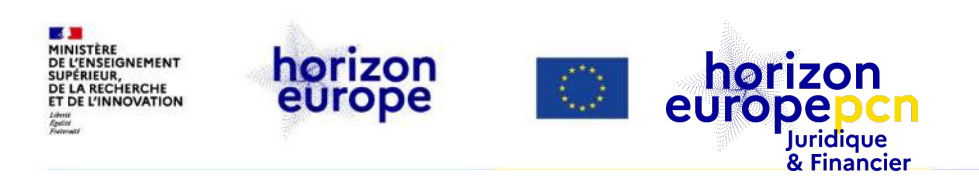

## **Coûts indirects ?**

Ce sont des coûts qui **ne sont pas directement liés** à la mise en œuvre du projet et **qui ne peuvent pas lui être attribués.** 

*Exemples : fournitures de bureau ; service de nettoyage, de sécurité ; services horizontaux et directions (comptabilité, communication institutionnelle, direction, ressources humaines, formation, etc.) ; frais de téléphonie et d'internet ; chauffage, électricité, eau…*

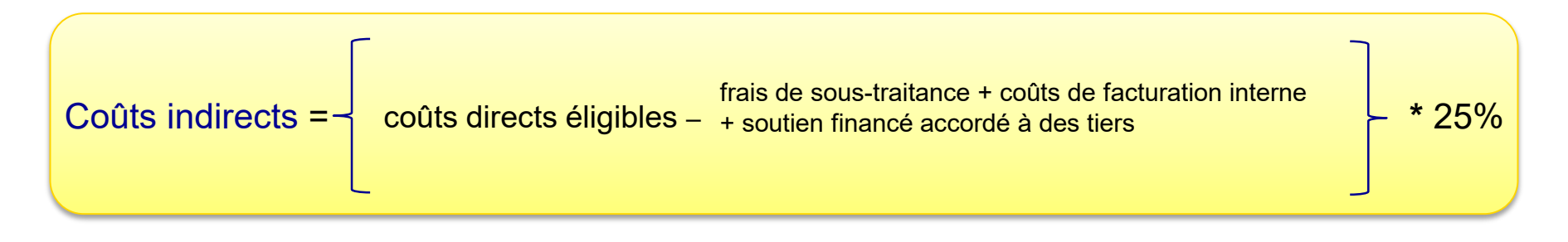

<span id="page-40-0"></span>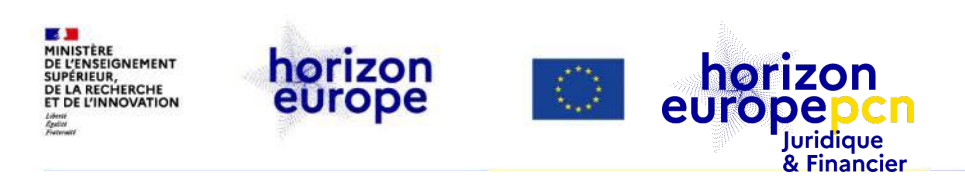

## **Catégories de coûts éligibles - annexe 2, article 6.2**

#### **Il y a les coûts directs (c.à.d. en lien direct avec le projet) :**

- coûts de personnel **A**
- coût de sous-contrat (*subcontracting*) **B**
- coûts d'achat **C**
	- C.1 déplacements & frais de subsistance
	- C.2 équipements : amortissement
	- C.3 autres biens, travaux et services : consommables, etc.
- **autres catégories de coûts D** y.c facturation interne, support financier à des tiers **activées selon l'appel**
- **+ les coûts indirects : taux forfaitaire 25 % des coûts directs E** *(\*hors coûts de subcontracting, unitaires spécifiques y.c. facturation interne + support financier à des tiers)*

*A noter : ces catégories de coûts s'appliquent dans le cadre du MGA général, pas aux projets en coûts unitaires (MSCA).*

**3. Budget** Coûts de personnels

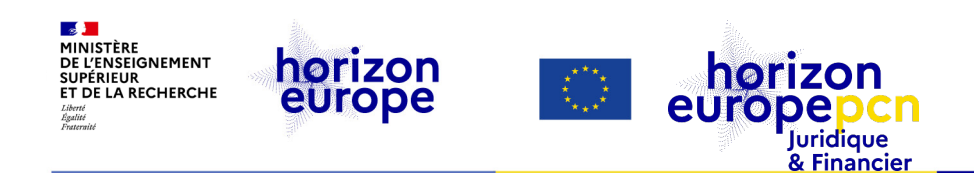

## **A : Coûts de personnels**

**Toute personne travaillant spécifiquement sur le projet, qu'elle soit déjà salariée par l'établissement ou recrutée pour le projet :**

- Enseignant(e)-Chercheur(se) permanent(e) + chercheur(e)
- Post-doctorant(e)
- Doctorant(e)
- Ingénieur(e)
- Technicien(ne)
- Manager de projet…

 Attention : coût **total employeur** éligible voir *[List of issues applicable to particular](https://ec.europa.eu/info/funding-tenders/opportunities/docs/2021-2027/common/guidance/aga_list-country-specific-issues_en.pdf)  countries* (p.44 de l'[AGA HEU](https://ec.europa.eu/info/funding-tenders/opportunities/docs/2021-2027/common/guidance/aga_en.pdf))

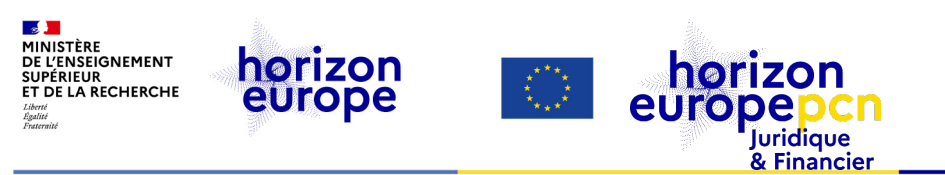

## **Estimer les coûts de personnel**

- Esquisser l'équipe projet
	- identifier les **personnes impliquées** en interne
	- vérifier **l'employeur** des personnes
	- identifier les **besoins en recrutements**
- Pour chaque agent, quantifier le temps nécessaire pour l'exécution des tâches du projet
	- calculer l'implication sur le projet en personnes/mois (PM)
- Calculer le coût PM **pour chaque agent**
	- sur la base du salaire **brut chargé** (coût total employeur)
	- selon les échelles de rémunération applicables de mon entité

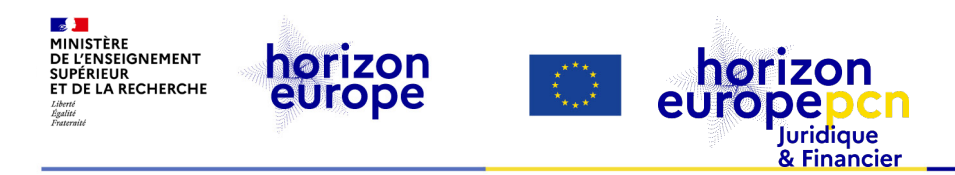

### **Coûts de personnels : comment élaborer un budget ?**

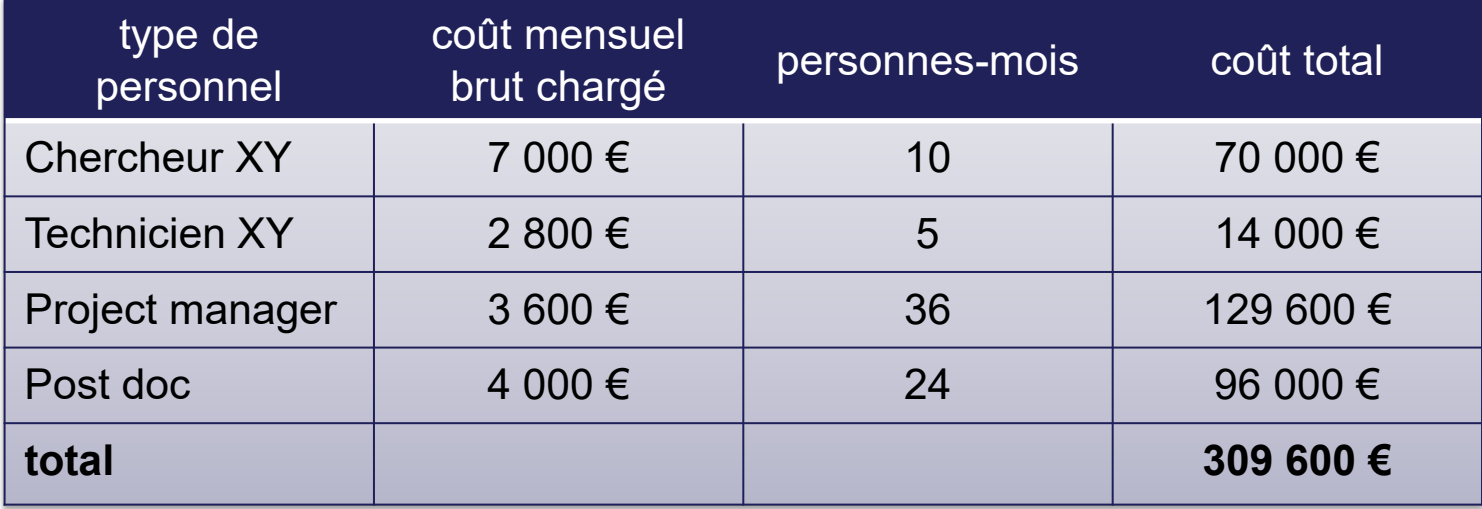

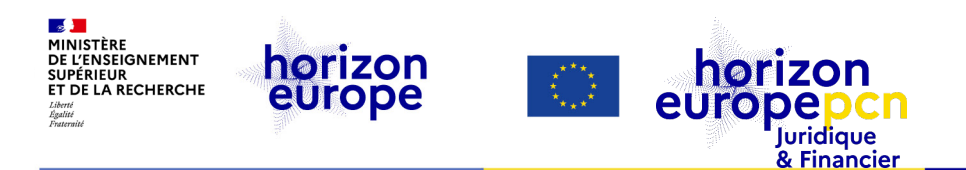

## **B : sous-traitance =** *subcontracting*

- **Réalisation d'une tâche ou sous-tâche confiée à un tiers\***
	- Concerne une tâche scientifique / technique prévue au **plan de travail** (annexe technique)
	- Mais ne peut concerner qu'**une partie limitée du projet**
	- Sous-contractant facturera **un prix à déclarer par le bénéficiaire** (et non un coût)
	- **Indépendant du bénéficiaire**, il ne travaille pas dans ses locaux :
		- il n'a **aucun droit de PI** au titre du projet
		- **pas de coûts indirects** (*overheads*) appliqués à cette dépense

Exemples : analyse d'échantillons, organisation d'une exposition issue des résultats du projet…

*\* Revoir notre webinaire dédié aux tierces parties [par ici](https://www.horizon-europe.gouv.fr/webinaire-dedie-aux-tierces-parties-dans-horizon-europe-28076)*

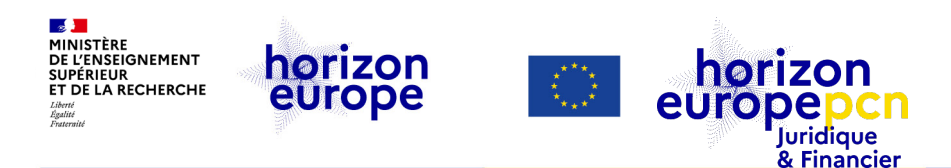

#### **C : coûts d'achats**

- déplacements & frais de subsistance **C.1** dits **frais de mission**
- équipements : amortissement **C.2**
- autres biens, travaux et services : consommables **C.3**

**3. Budget** Estimer les frais de mission

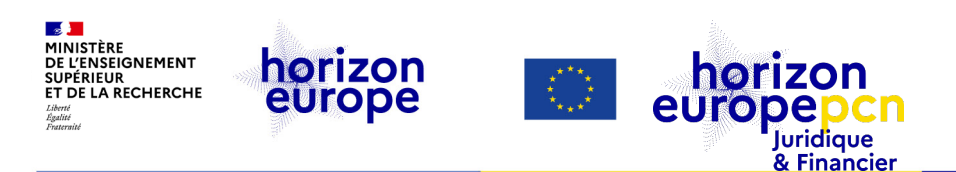

### **Estimer les frais de mission**

⇒ Frais de déplacements, d'hébergements & de subsistance, c.à.d. transport, hébergement, subsistance et tout autre coût habituellement supporté pour assister à une réunion, colloque ou conférence en dehors de son entreprise/établissement.

#### Les questions à se poser :

- Combien de réunions du consortium ?
- Combien de réunions de work-packages ?
- Combien d'événements de dissémination ?
- une *review meeting* ?

*A noter : Chaque bénéficiaire doit respecter sa politique interne de déplacement*

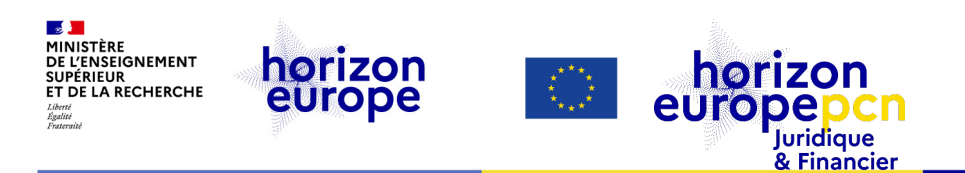

## **Estimer les coûts d'équipement**

Les questions à se poser :

- Les partenaires du projet ont-ils tous les équipements requis ?
- Si non, quelle est la meilleure solution ? Louer ou acheter ?
- Quelle est la politique de dépréciation de mon établissement ?
- L'équipement sera-t-il utilisé pour un autre projet?

*A noter : Chaque bénéficiaire doit respecter sa politique interne d'amortissement*

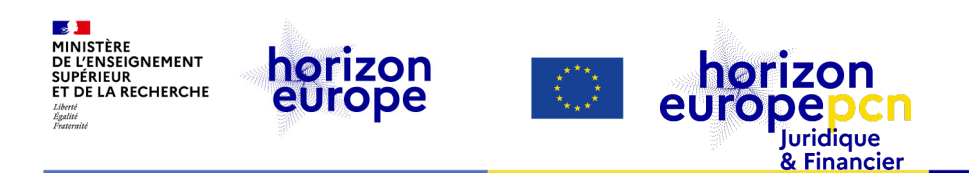

## **Estimer les coûts d'achats de biens**, **travaux** & **services**

**Coûts de consommables, etc…tous autres coûts liés au projet.**

*Exemples :*

- *activités de communication et dissemination*
- *frais d'open access garantissant un accès immédiat aux publications*
- *frais de propriété intellectuelle (frais de protection des résultats du projet)*
- *établissement des CFS (si subvention totale par entité ≥ à 430 000 €)*
- *personnels employés par une agence de travail temporaire*

Les questions à se poser :

- Quels sont les besoins du projet ?
- Est-ce qu'il faut acheter un bien, des travaux ou des services ?
- Quel partenaire s'en chargera ?

**3. Budget** La facturation interne

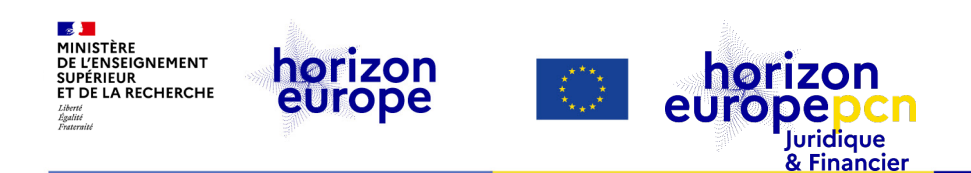

## **D.2 : la facturation interne**

**Coûts facturés pour des biens ou des services que le bénéficiaire a lui-même produits ou fournis pour le projet**

#### **Exemples :**

- consommables auto-produits (ex : produits chimiques)
- accès à des équipements ou des plateformes partagés (ex. : microscope)
- locaux spécialisés pour héberger de spécimens utilisés pour le projet (ex : animalerie, serre)
- tests spécifiques (ex : test génomique)

#### *Comment ?*

- coût unitaire à calculer selon **la pratique habituelle du bénéficiaire**
- la pratique habituelle doit être **constante**, objective et **indépendante de la source de financement**
- coûts formant le coût unitaire doivent être enregistrés dans la comptabilité du bénéficiaire
- éléments budgétés ou estimés pourront être acceptés *si objectifs et vérifiables*

<span id="page-50-0"></span>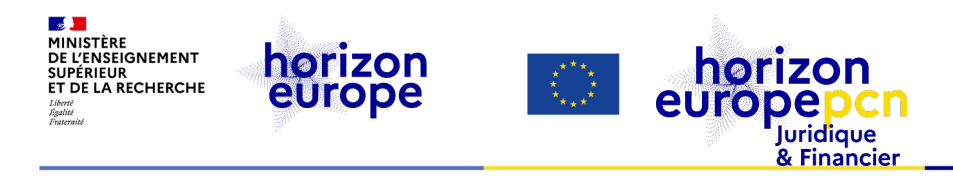

## **Le budget dans la proposition (Partie A)**

#### 3 - Budget

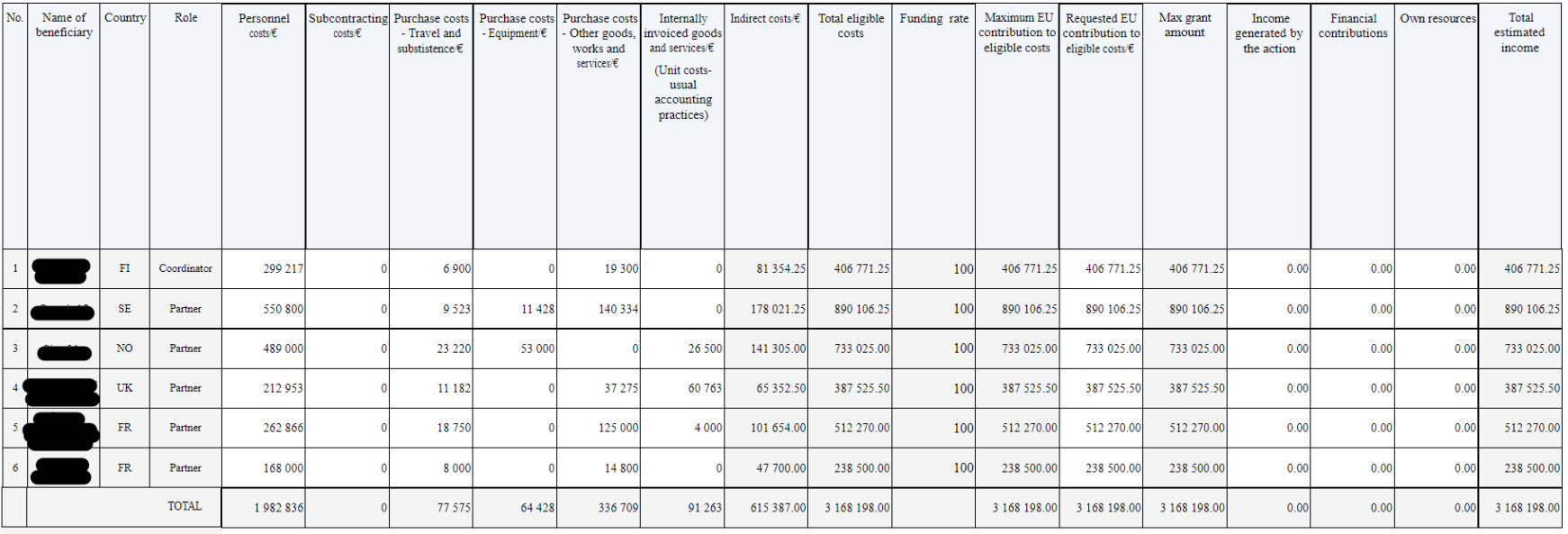

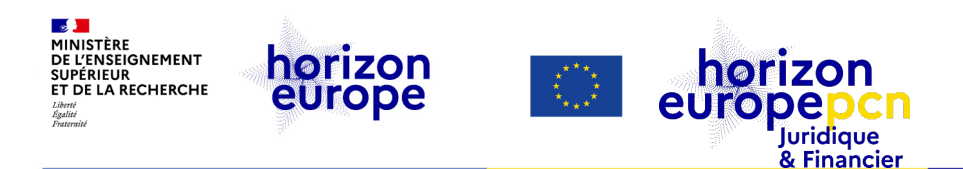

## **Le budget dans la proposition - Partie A**

#### **Colonne** *Income generated by the action*

Indiquer le montant correspondant à toute recette générée par le projet au cours de sa mise en œuvre Ne concerne que les entités à but lucratif

Exemple : la vente de biens achetés pour le projet et vendus au cours du projet

#### **Colonne** *Financial contributions*

Indiquer le montant correspondant aux contributions financières perçues en plus de la contribution européenne pour le même projet (subvention nationale par exemple

#### **Colonne** *Own resources*

Indiquer le montant correspondant aux ressources propres dont le bénéficiaire dispose et qui ne sont pas spécifiquement liées au projet

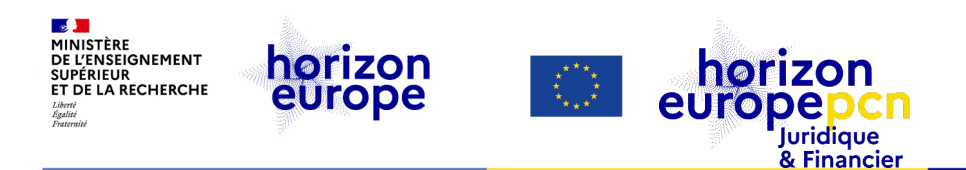

## **Le budget dans la proposition - Partie B**

#### Tableau 3.1.g : *Subcontracting costs items*

#### 'Subcontracting costs' items Table 3.1g:

For each participant describe and justify the tasks to be subcontracted (please note that core tasks of the project should not be sub-contracted).

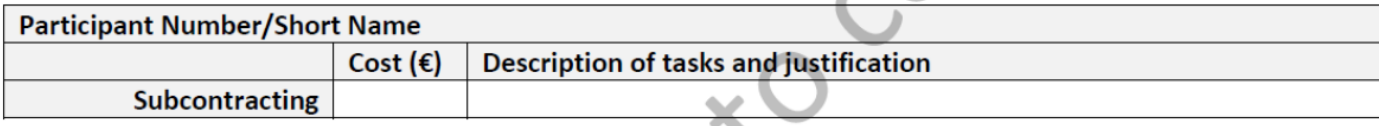

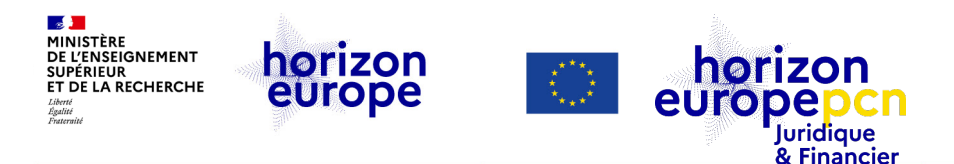

### **Le budget dans la proposition - Partie B**

#### Tableau 3.1.h *Purchase costs items*

Ce tableau ne doit être complété par participant que **si la somme** des coûts de *Travel & subsistence*, *Equipement* & *Other goods, works & services* **est supérieure à 15 % des coûts de personnel.**

#### Table 3.1h: 'Purchase costs' items (travel and subsistence, equipment and other goods, works and services)

Please complete the table below for each participant if the purchase costs (i.e. the sum of the costs for 'travel and subsistence', 'equipment', and 'other goods, works and services') exceeds 15% of the personnel costs for that participant (according to the budget table in proposal part A). The record must list cost items in order of costs and starting with the largest cost item, up to the level that the remaining costs are below 15% of personnel costs.

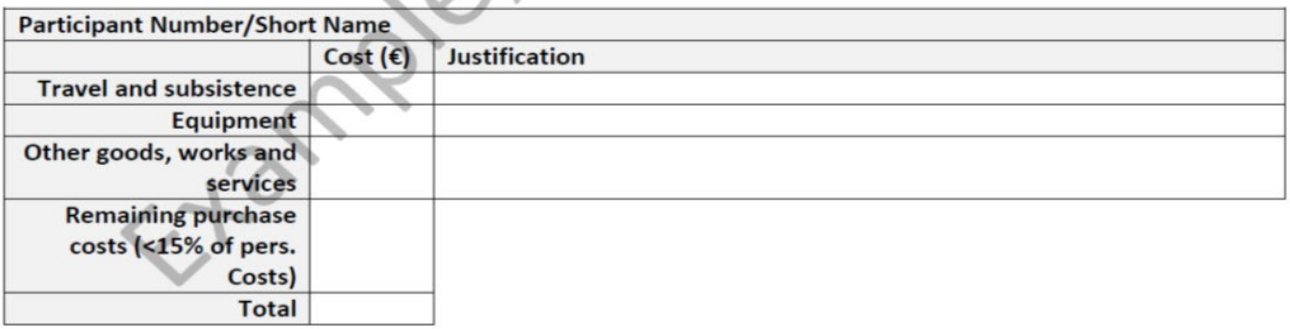

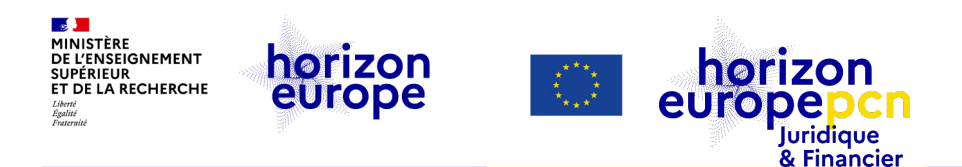

## **Le budget dans la proposition (Partie B)**

#### Tableau 3.1.i : 'Other costs categories' items

#### Table 3.1i: 'Other costs categories' items (e.g. internally invoiced goods and services)

Please complete the table below for each participants that would like to declare costs under other costs categories (e.g. internally invoiced goods and services), irrespective of the percentage of personnel costs.

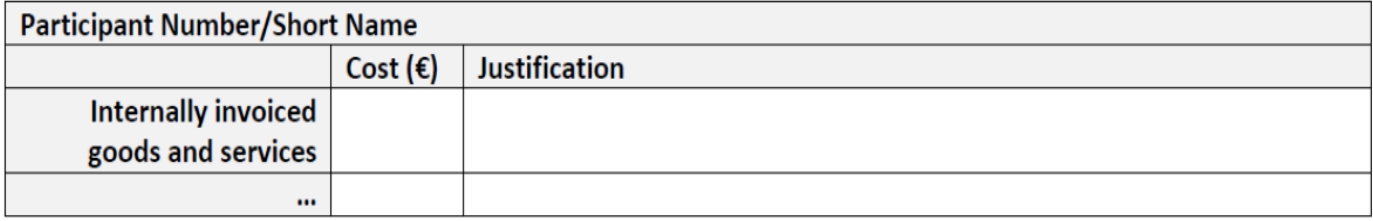

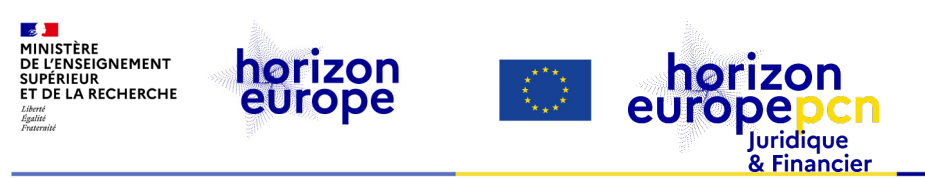

#### **Le budget dans la proposition (Partie B)** Tableau 3.1.j : 'In-kind contributions' provided by other parties

#### Table 3.1j: 'In-kind contributions' provided by third parties

Please complete the table below for each participants that will make use of in-kind contributions (non-financial resources made available free of charge by third parties). In kind contributions provided by third parties free of charge are declared by the participants as eligible direct costs in the corresponding cost category (e.g. personnel costs or purchase costs for equipment).

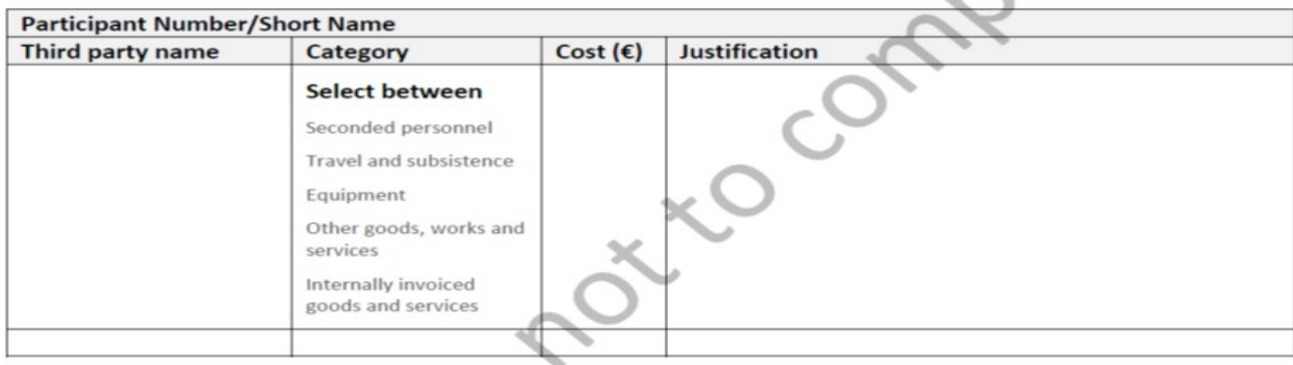

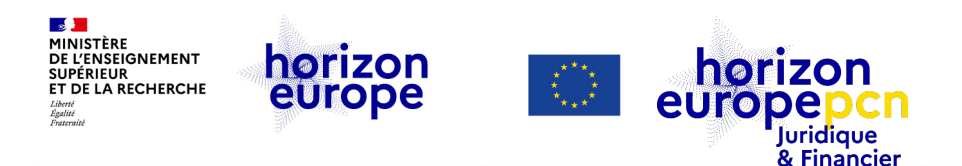

### **Conseils et bonnes pratiques relatives au budget**

- A l'exception du *template* de budget fourni pour les appels financés en *lump sum*, la commission ne fournit pas d'outil pour estimer les budgets des projets
- Attention aux différents modèles et fichiers qui circulent entre partenaires et peuvent être source d'erreurs ou qui peuvent aller dans un niveau de détail qui n'est pas demandé au moment du dépôt de la proposition
- Importance du rôle de Coordinateur : envoi de modèles, agrégation des budgets des partenaires mais également arbitrage entre partenaires pour respect du cadre de l'appel
- Défendez votre budget ! c'est votre contribution au projet qui est en question

<span id="page-57-0"></span>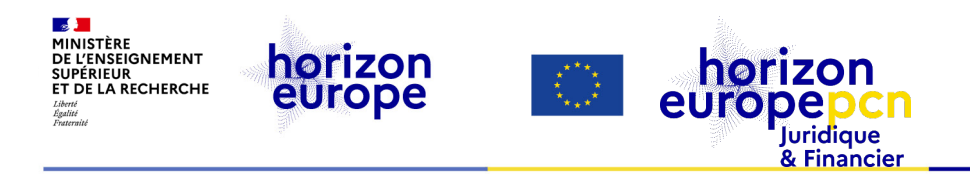

# **4. Ressources utiles**

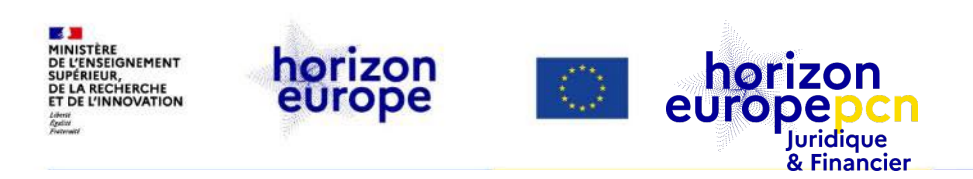

## **Le portail européen : quels services et ressources ?**

- **appels à propositions Horizon Europe tous publiés en ligne**
- **une page par** *topic* = sous-section thématique des appels
- Comment participer : **[documents de référence +](https://ec.europa.eu/info/funding-tenders/opportunities/portal/screen/how-to-participate/reference-documents;programCode=HORIZON) le [manuel en ligne](https://webgate.ec.europa.eu/funding-tenders-opportunities/display/OM/Online+Manual)**
- **système de soumission des propositions**
- **registre des bénéficiaires** accès avec identification (EU login) pour :
	- enregistrer son organisation, obtenir un PIC ("*Participant Identification Code*")
	- la gestion des projets européens
- [Espace dédié aux experts-évaluateurs](https://ec.europa.eu/info/funding-tenders/opportunities/portal/screen/work-as-an-expert) (> *briefing*)
- Dashboard (statistiques)

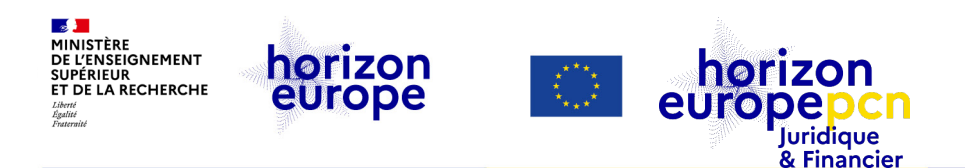

### **Ressources utiles – Commission européenne**

- *Funding & Tender [Opportunities](https://ec.europa.eu/info/funding-tenders/opportunities/portal/screen/home) Portal :* le « portail européen »
- *IT [How](https://webgate.ec.europa.eu/funding-tenders-opportunities/display/IT/IT+How+to) To* : questions techniques sur le portail de l'IT [Helpdesk](https://ec.europa.eu/info/funding-tenders/opportunities/portal/screen/support/helpdesks/contact-form)
- *[European](http://www.iprhelpdesk.eu/) IP Helpdesk* : propriété intellectuelle

#### **Webinaires :**

- *[Coordinators'](https://ec.europa.eu/research/participants/docs/h2020-funding-guide/other/event230608.htm) Day on Horizon Europe Grant Management* 8 juin 2023
- *[Implementation](https://www.horizon-europe.gouv.fr/horizon-implementation-days-35872) days* (octobre 2023)

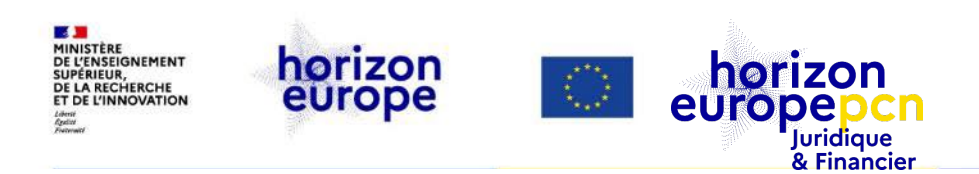

## **Recherche de partenaires – ressources des PCN thématiques**

- [Santé \(cluster 1\)](https://www.horizon-europe.gouv.fr/sites/default/files/2022-01/comment-trouver-des-partenaires-pdf-pdf-5492.pdf)
- [Culture, créativité & société inclusive \(cluster 2\)](https://www.horizon-europe.gouv.fr/sites/default/files/2023-07/fiche-recherche-de-partenaires-pdf-9221.pdf)
- [Numérique \(cluster 4\)](https://www.horizon-europe.gouv.fr/recherche-de-partenaires-36765)
- [Industrie \(cluster 4\)](https://www.horizon-europe.gouv.fr/recherches-de-partenaires-pour-les-appels-industrie-du-cluster-4-28019)
- [Climat, énergie & transports \(cluster 5\)](https://www.horizon-europe.gouv.fr/rechercher-des-partenaires-et-des-consortia-sur-les-thematiques-climatenergietransports-27650)

**Ressources utiles**

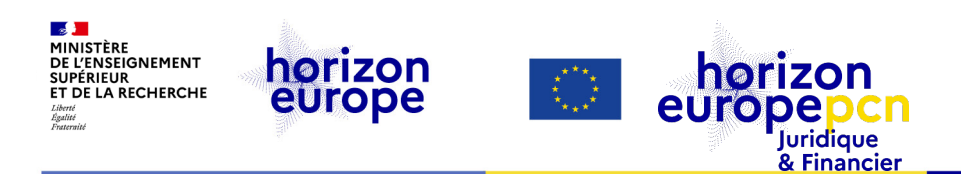

## **Webinaires du PCN juridique et financier connexes au montage de projet**

- [Soumission de votre projet](https://www.horizon-europe.gouv.fr/webinaire-soumission-d-une-proposition-horizon-europe-29531)
- Aspects transverses : [science ouverte](https://www.horizon-europe.gouv.fr/webinaire-la-science-ouverte-35318) et genre : [plan d'égalité des genre \(GEP\)](https://www.horizon-europe.gouv.fr/webinaire-le-plan-d-egalite-des-genres-dans-horizon-europe-34324)
- [Tierces parties](https://www.horizon-europe.gouv.fr/webinaire-sur-les-tierces-parties-dans-horizon-europe-31600)
- [Coûts de personnels](https://www.horizon-europe.gouv.fr/webinaire-sur-le-financement-par-sommes-forfaitaires-34144)
- [Autres coûts directs](https://www.horizon-europe.gouv.fr/webinaire-sur-le-financement-par-sommes-forfaitaires-34144)
- *[Lump sum](https://www.horizon-europe.gouv.fr/webinaire-sur-le-financement-par-sommes-forfaitaires-34144)*
- [Evaluation des projets](https://www.horizon-europe.gouv.fr/l-evaluation-des-propositions-dans-horizon-europe-30398)
- [Naviguer sur le portail \(de la Commission\)](https://www.horizon-europe.gouv.fr/webinaire-naviguer-sur-le-portail-35630)

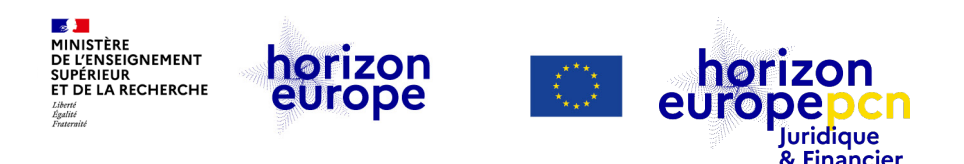

## **Documents de référence sur les règles de participation**

- [Règlement](http://data.europa.eu/eli/reg/2018/1046/oj) financier de l'Union (RFUE) (juil. 2018)
- [Stratégie](https://research-and-innovation.ec.europa.eu/system/files/2020-04/ec_rtd_implementation-strategy_he.pdf) de mise en œuvre (avr. 2020)
- MGA [Corporate](https://ec.europa.eu/transparency/documents-register/detail?ref=C(2020)3759&lang=fr) (juin 2020 annexe 1) (version [française\)](https://ec.europa.eu/info/funding-tenders/opportunities/docs/2021-2027/common/agr-contr/general-mga_fr.pdf)
- MGA *[Corporate](https://ec.europa.eu/info/funding-tenders/opportunities/docs/2021-2027/common/agr-contr/general-mga_horizon-euratom_en.pdf)* pour HEU & Euratom (15 avr. 2022)
- Annexes générales au [programme](https://ec.europa.eu/info/funding-tenders/opportunities/docs/2021-2027/horizon/wp-call/2023-2024/wp-13-general-annexes_horizon-2023-2024_en.pdf) de travail général Horizon Europe 2023-2024
- MGA *Corporate* [quasi-intégralement](https://ec.europa.eu/info/funding-tenders/opportunities/docs/2021-2027/common/guidance/aga_en.pdf) annoté (version de travail) (1er avr. 2023)
- Guide du programme « *Programme guide* » & liste des pays éligibles au [financement](https://www.horizon-europe.gouv.fr/le-guide-du-programme-et-la-liste-des-pays-tiers-eligibles-au-financement-d-horizon-europe)

*A venir : publication du MGA intégralement annoté (l'officielle)*

*Retrouvez l'ensemble des textes [officiels d'HEU sur](https://www.horizon-europe.gouv.fr/horizon-europe-les-textes-officiels-24560)  cette page*

**Ressources utiles** Portail français Horizon Europe

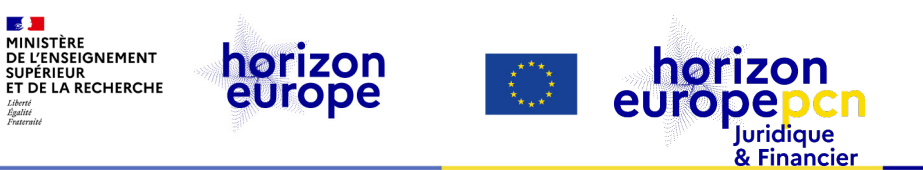

## **Portail français Horizon Europe**

#### **Informations actualisées sur :**

Le programme-cadre

 $\sim$ **MINISTÈRE** 

**Liberti** Égalité<br>Frateraite

**SUPÉRIEUR** 

- Les AAP (contenu enrichi)
- Les manifestations, événements, formations, webinaires à revoir
- **Des témoignages, des conseils**
- Le dispositif national d'accompagnement
- Boîte à outil et FAQ
- Fiches pratiques juridiques et financières pour aider au montage et gérer les projets en cours
- Suivi statistique

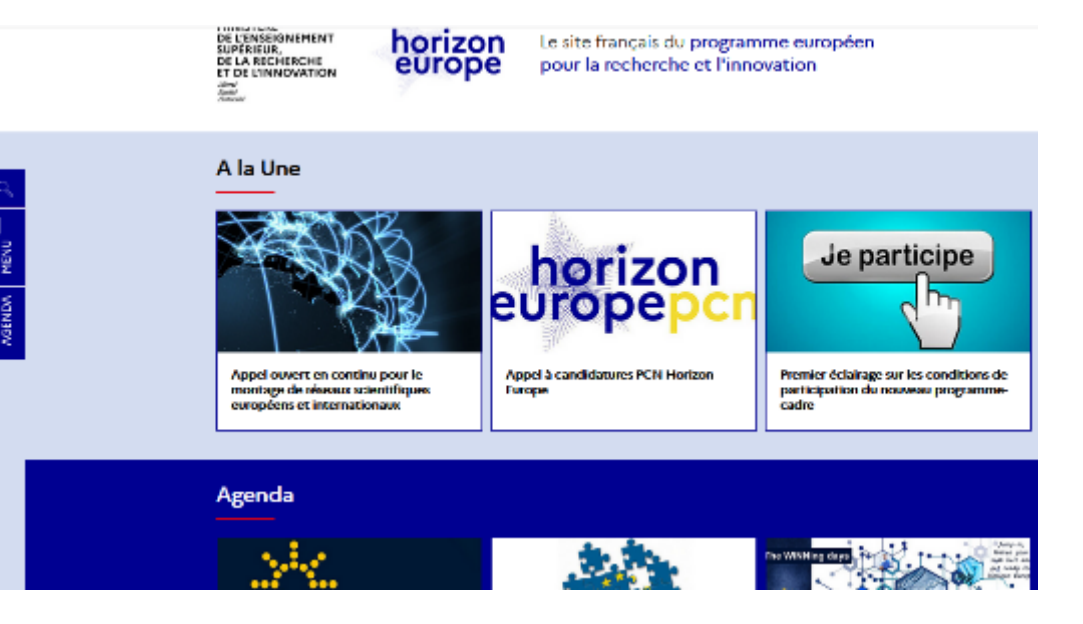

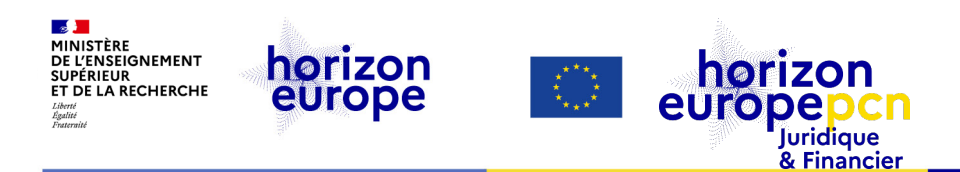

## **Pages dédiées aux questions juridiques et financières du portail français [www.horizon-europe.gouv.fr](http://www.horizon-europe.gouv.fr/)**

- [Ressources](https://www.horizon-europe.gouv.fr/ressources-juridiques-et-financieres-24384) juridiques et financières : notre actualité, nos [événements,](https://www.horizon-europe.gouv.fr/fiches-pratiques-du-pcn-juridique-et-financier-31492) nos fiches pratiques HEU, notre boîte à [outils,](https://www.horizon-europe.gouv.fr/boite-outils-du-pcn-juridique-et-financier-28235) nos fiches pratiques [\(H2020](https://www.horizon-europe.gouv.fr/fiches-jurfin-h2020), [HEU](https://www.horizon-europe.gouv.fr/fiches-pratiques-du-pcn-juridique-et-financier-31492)) et FAQ…
- Montage, dépôt et évaluation des [propositions](https://www.horizon-europe.gouv.fr/montage-depot-et-evaluation-des-propositions-29498) : instruments de financement, participation d'entités de pays tiers à HEU, impliquer des entités tierces dans un projet, la procédure d'octroi…
- Préparer le [lancement](https://www.horizon-europe.gouv.fr/preparer-le-lancement-d-un-projet-30458) d'un projet : préparer et signer le GA, gérer la PI…
- [Gérer](https://www.horizon-europe.gouv.fr/gerer-votre-projet-30461) votre projet : règles d'éligibilité des coûts, enregistrer son temps…
- FAQ « Gérer ma [candidature](https://www.horizon-europe.gouv.fr/faq-gerer-ma-candidature-et-mon-projet-31381) et mon projet »
- nos [précédents](https://www.horizon-europe.gouv.fr/recherche/media/replay/tag/juridique-et-financier) webinaires (à revoir)

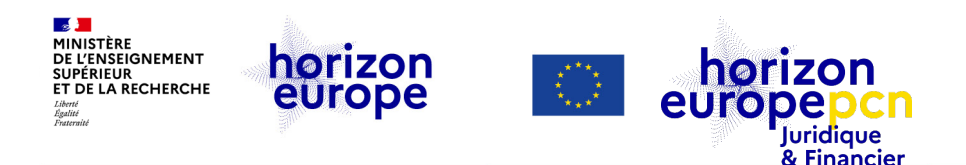

## **Pages dédiées aux questions juridiques et financières**

[Ressources](https://www.horizon-europe.gouv.fr/ressources-juridiques-et-financieres-24384) juridiques et financières : notre actualité, nos événements, nos fiches [pratiques](https://www.horizon-europe.gouv.fr/fiches-pratiques-du-pcn-juridique-et-financier-31492) HEU, notre boîte à [outils](https://www.horizon-europe.gouv.fr/boite-outils-du-pcn-juridique-et-financier-28235), nos FAQ…

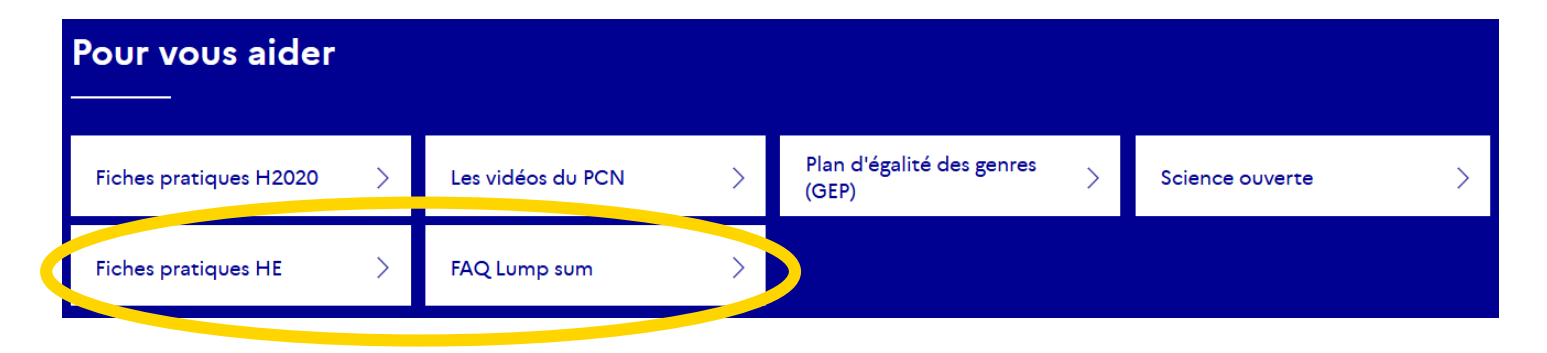

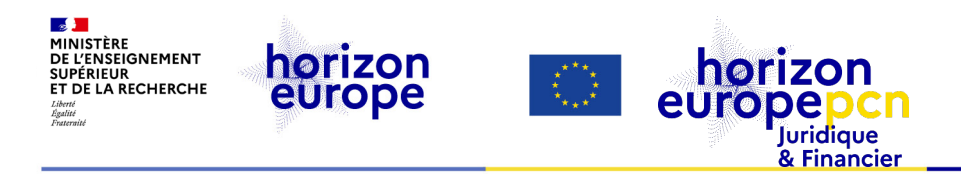

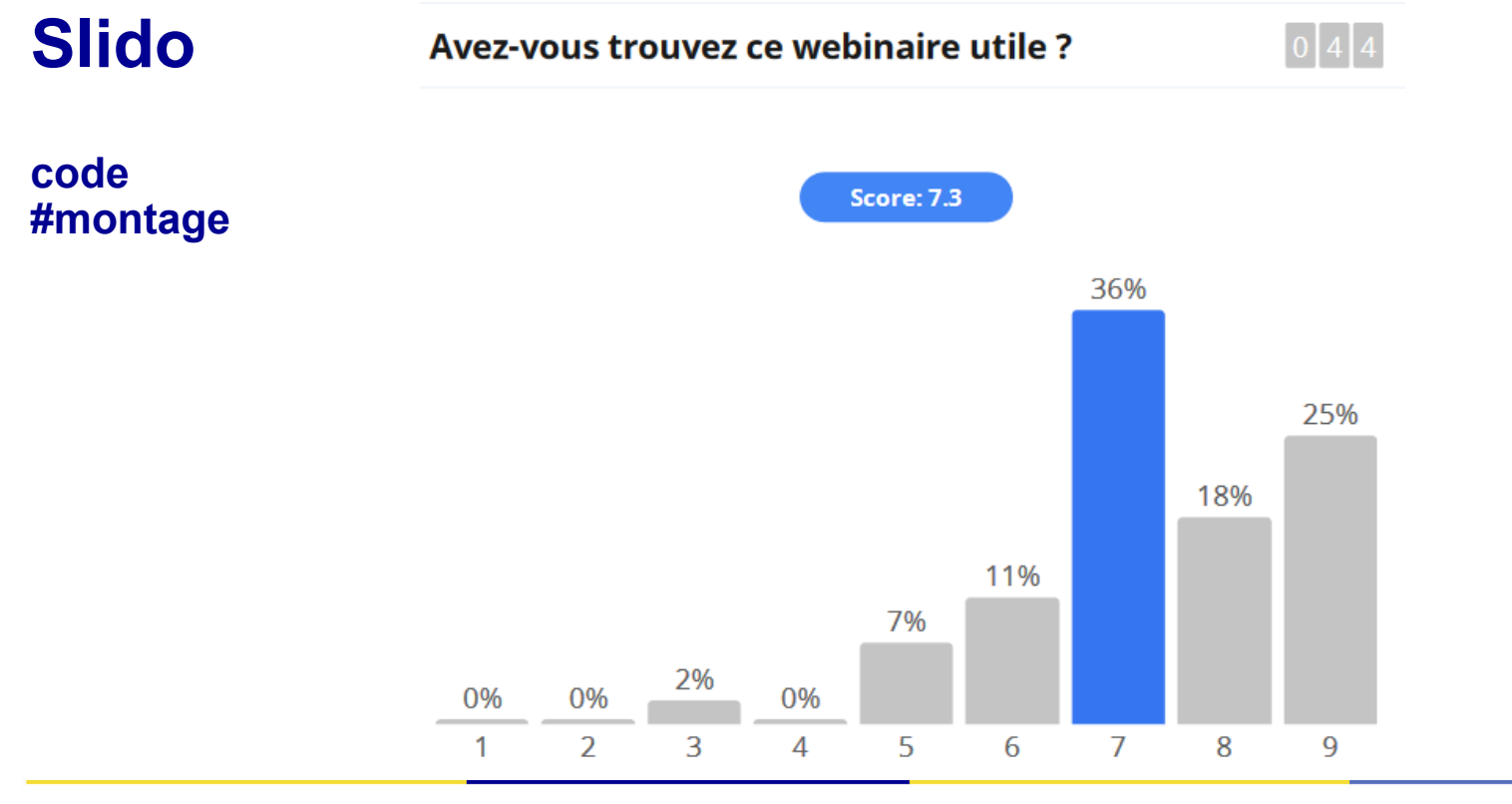

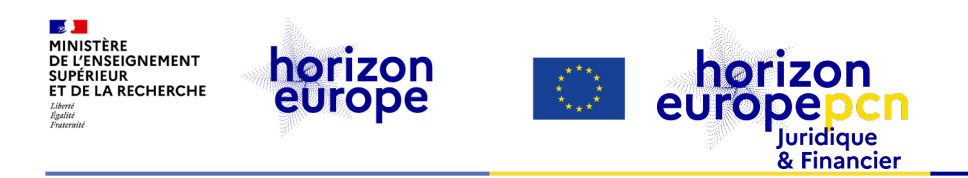

# **MERCI DE VOTRE ATTENTION**